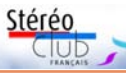

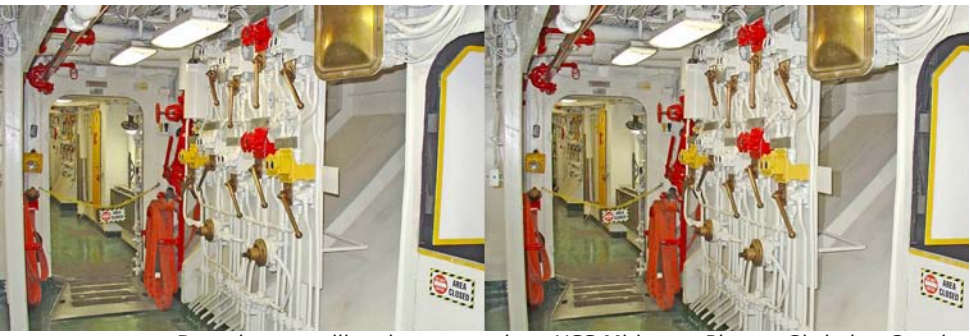

Dans les entrailles du porte-avions USS Midway - Photo : Christian Garnier

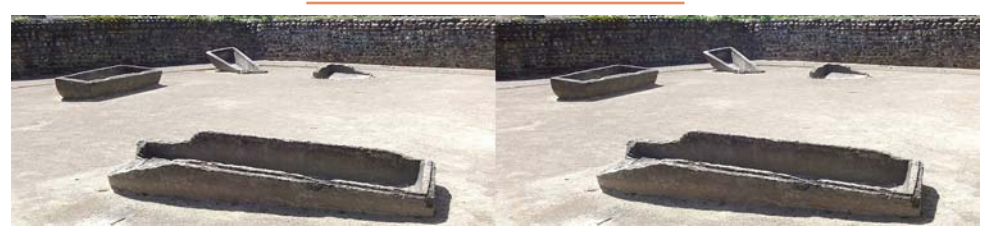

**Énigme 2** : Restes de tombeaux, oui mais où et de quelle époque ? Photo : Jean-Yves Gresser (voir aussi p.32)

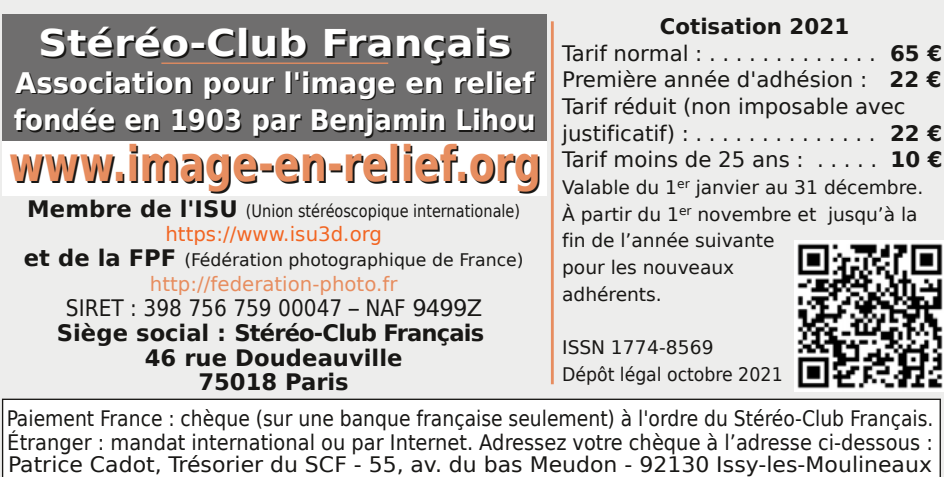

**Paiement par Internet : www.image-en-relief.org,** menu **Adhésion**

**Président du SCF, directeur de la publication : Patrick Demaret** Contacter le président du SCF : patrick.demaret.92@gmail.com - 06 11 15 38 25 Vice-président : Jean-Yves Gresser. Secrétaire : Thierry Mercier. Trésorier : Patrice Cadot. Rédacteur en chef de la Lettre : Pierre Meindre - bulletin@image-en-relief.org La diffusion de cette Lettre est exclusivement réservée aux membres et aux invités du Stéréo-Club Français pendant une durée de deux ans à compter de sa date de parution. Les droits d'auteur sont partagés selon les termes de la licence CC BY-NC-ND.3.0 FR (attribution, pas d'utilisation commerciale, pas de modification). Toute citation (texte, illustration, photographie) doit comporter les mentions : nom de l'auteur, Lettre n°.., Stéréo-Club Français, année de parution. Pour tout autre usage, contacter la rédaction.

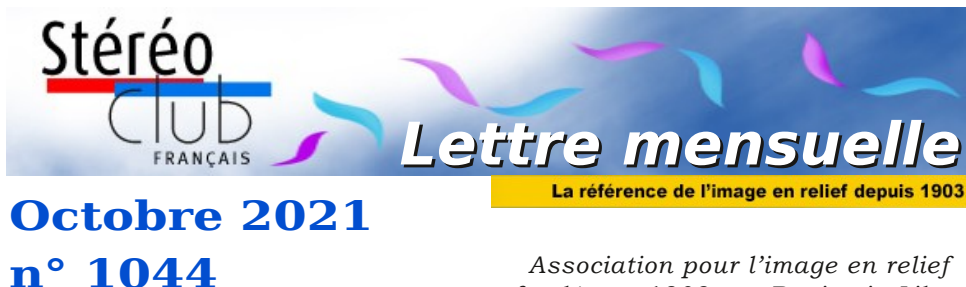

*Association pour l'image en relief fondée en 1903 par Benjamin Lihou*

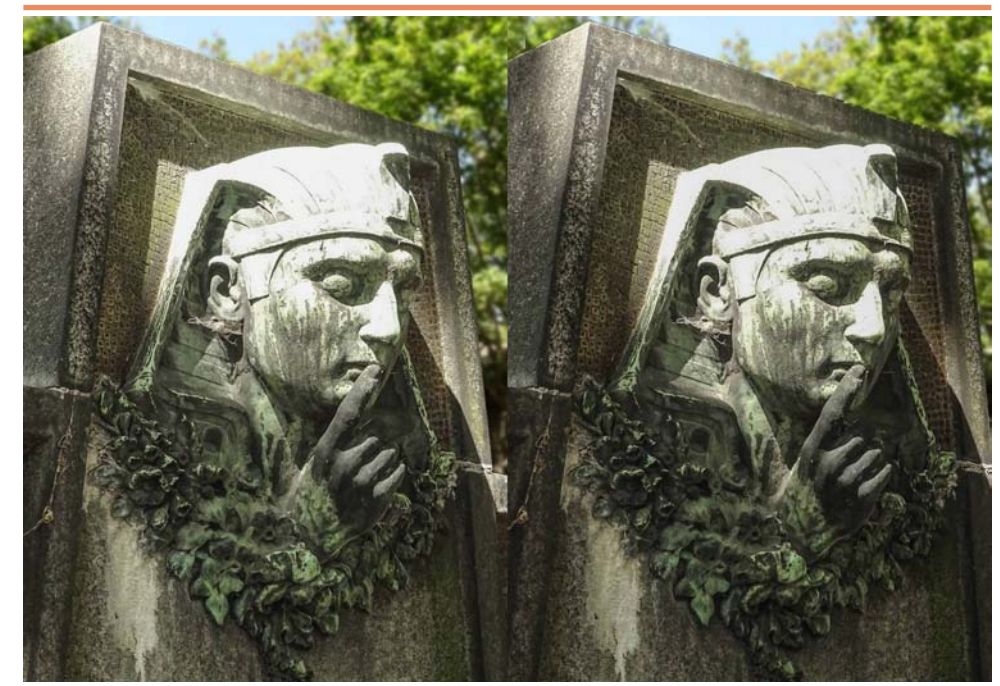

**Détail d'une tombe au cimetière du Père-Lachaise à Paris** - Photo : José Starck

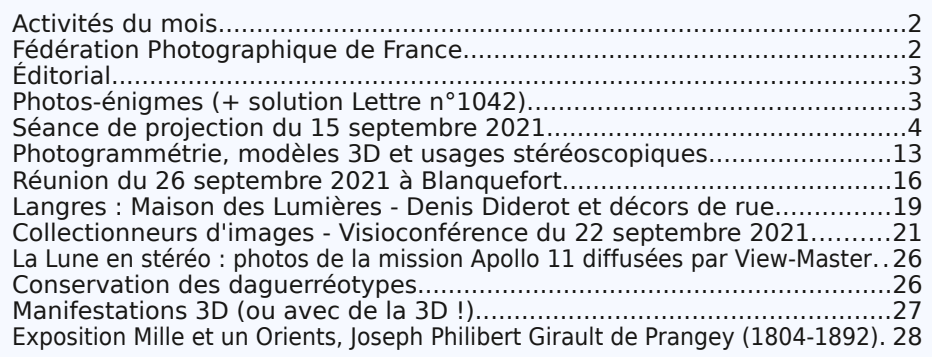

www.image-en-relief.org

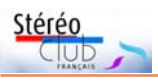

Retro u vez

 $\overline{\circ}$ calen

drier

des

activités

a<br>u Clu b

sur

Internet

: w w w.im a

ge-en-relief.org/stereo/calen

drier

### **Activités du mois**

### <u>Réunions à Paris 14ª</u>

• Les réunions parisiennes du Club se tiendront désormais au **Lorem Montparnasse** - 23 allée de la 2e Division Blindée - 75015 Paris, devant le Jardin Atlantique situé au-dessus des lignes de la gare Montparnasse (Métro Montparnasse). Dans la gare, prendre l'escalier à gauche de la ligne n°1. Attention : le jardin donnant accès à la salle ferme à 23 h. Respecter les conditions sanitaires en vigueur (se munir d'un masque). La réglementation sanitaire exige désormais le passe sanitaire quel que soit le nombre de participants. Vous devrez donc présenter, à l'entrée de la salle, votre passe sanitaire (téléchargé sur Tousanticovid) ou un certificat de vaccination complète. Accès au site : https://www.image-en-relief.org/stereo/434-local-parisien-pour-reunion

• Des rencontres du Stéréo-Club Français en **visioconférence** auront aussi lieu le mercredi soir à 19h par l'outil « Zoom ». Elles seront annoncées, tour à tour, par un mail aux adhérents, leur permettant de se préinscrire à la réunion ou contacter le président : patrick.demaret.92@gmail.com. Pour y assister les invités ont simplement à cliquer, à l'heure de la réunion, sur le lien qu'ils auront reçu la veille de la rencontre.

#### MERCREDI 6 OCTOBRE 2021 à 19h en visioconférence **Rencontre du groupe "Conversion 2D/3D" à 19 h animée par José Starck**

MERCREDI 13 OCTOBRE 2021 à 19h en visioconférence **Première rencontre en visioconférence sur le thème "Vidéo-VR"** Si vous êtes intéressé par ce sujet, vous pouvez contacter dès maintenant patrick.demaret.92@gmail.com

MERCREDI 20 OCTOBRE 2021 à partir de 19h, au LOREM **Séance de projection**

• Projection de photos, diaporamas, vidéos en stéréo (3D) au Lorem Montparnasse • Séance assurée par Thierry Mercier & Pierre Meindre.

• Envoyez vos meilleures images à : tfmercie@club-internet.fr

Attention, relâche les mercredis 27 octobre et 3 novembre 2021.

#### MERCREDI 10 NOVEMBRE 2021 à 19h00, en visioconférence **Conseil d'administration du Stéréo-Club Français**

Les membres du Club peuvent être invités à assister (sans droit de vote) aux réunions du conseil sur demande adressée au président patrick.demaret.92@gmail.com

## **Fédération Photographique de France**

L 'adhésion à la Fédération Photogra-<br>
phique de France pour l'année 'adhésion à la Fédération Photogra-2021/2022 reste au même tarif que l'année dernière soit : 38 €.

La Fédération édite une revue « **France** 35150 Corps-Nuds. **Photographie** » (5 numéros par an) présentant les meilleures photos des adhérents. L'abonnement (facultatif) coûte 22 €.

Libellez le chèque à l'ordre du « Stéréo-Club Français », cotisation + revue : 60 €. À faire parvenir avant le 15 octobre 2021 chez : Jean PUCHER - 13 rue de l'Ise -

Pour recevoir les informations de la Fédération, indiquez votre adresse mail. Le site web : https://federation-photo.fr

**Jean Pucher**

Lettre mensuelle du Stéréo-Club Français Octobre 2021 - n°1044

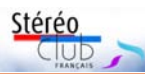

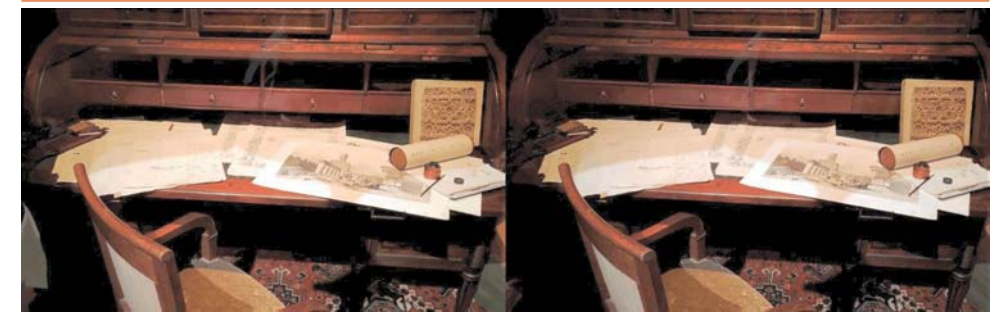

Reconstitution du bureau de Girault de Prangey, partie inférieure. Exposition Mille et un Orients, musée d'Art et d'Histoire de Langres, extrait d'un gif animé produit à partir d'une image au format Lume Pad.

Les musées de Langres conservent une demi-plaque de verre stéréo et des négatifs sur plaque de verre au collodion (36 x 45 cm). Même peu nombreuses ces vues constituent, avec quelques daguerréotypes, le seul témoignage de l'état du domaine au temps de sa splendeur, domaine aujourd'hui en friche.

Les tirages papiers (effectués à partir de négatifs sur verre) d'une douzaine de ces vues étaient exposés à plat dans une vitrine et visibles en relief avec le Loreo Lite que nous avions pris soin d'apporter. Dans la même salle, un montage vidéo de ces vues était présenté dans un « stéréoscope numérique » : il s'agissait d'une tablette numérique insérée dans un stéréoscope de table label Unis France, la molette latérale du stéréoscope permettant d'adapter les lentilles au regard du visiteur. Les vues stéréoscopiques avaient été numérisées en haute définition. Ainsi le néophyte disposait d'un accès facile au relief des images. Il faut saluer, en cela, l'effort du MAH de Langres et continuer de s'interroger sur la prudence du musée d'Orsay, qui a renoncé à mettre en place un tel dispositif.

Pour ceux qui n'auront pas eu l'occasion d'effectuer ces deux beaux parcours artistiques et photographiques, à Langres et à Paris, il reste deux somptueux catalogues, abondamment illustrés. Point important et exceptionnel : les vues stéréoscopiques exposées y sont toutes présentées en côte à côte (sans lorgnon, mais nos lecteurs sont correctement équipés). Les deux catalogues sont toujours en vente dans chacun des deux musées ou par correspondance.

Ceux qui n'ont pas vu l'exposition du musée d'Orsay peuvent se consoler avec

la superbe vidéo Girault de Prangey Photographe à l'adresse :

https://youtu.be/HigUQj8J1BA

Le catalogue du musée Orsay, titré Girault de Prangey Photographe, colle davantage aux objets et à leur parcours. Celui du MAH nous immerge dans l'odyssée d'un grand photographe et dessinateur du milieu du XIX<sup>e</sup> siècle. En bref, l'un est plus patrimoine(s), l'autre plus voyage(s).

#### **Jean-Yves Gresser**

groupe Patrimoines et Voyages (texte relu par Caroline Lenoir, Béatrice et Patrick Demaret

1) Voir brève de Patrick Demaret sur le sujet p.26-27.

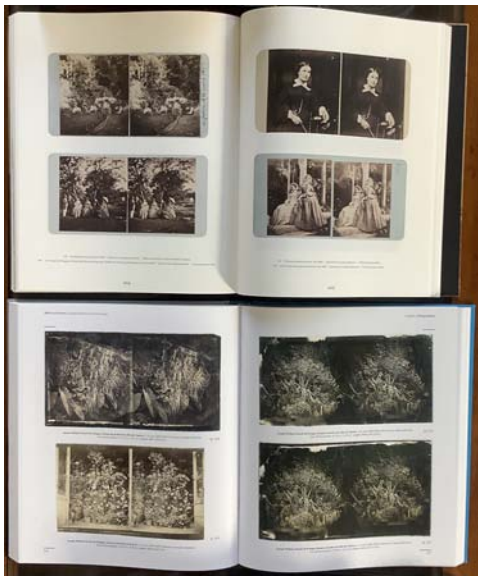

Reproduction de vues côte à côte dans le catalogue du musée d'Orsay (en haut) et celui du musée d'Art et d'Histoire de Langres (en bas).

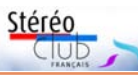

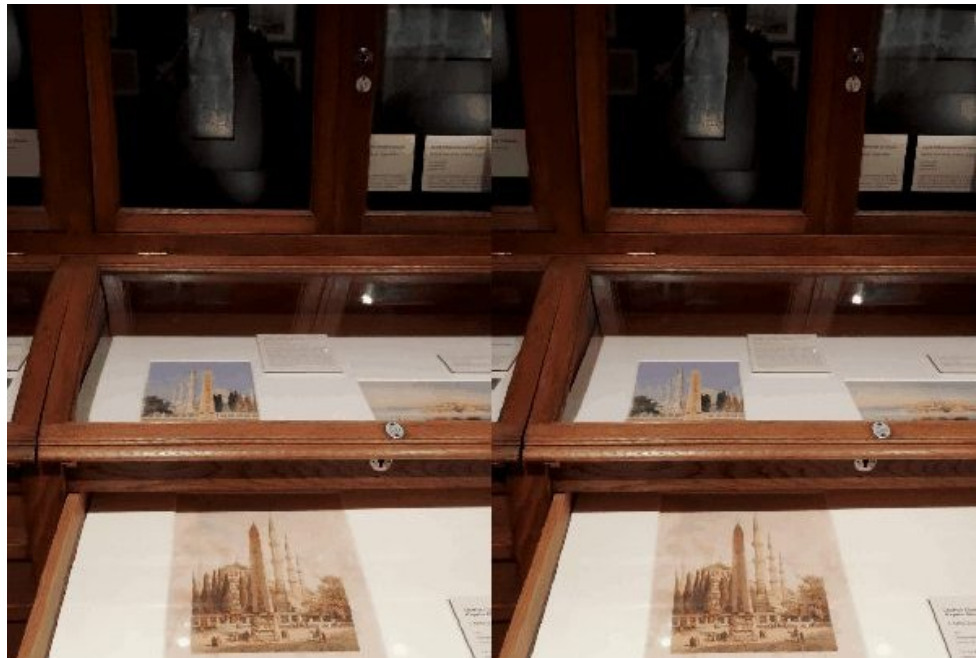

De haut en bas, du daguerréotype à l'estampe, en passant par l'aquarelle. Illustration d'un processus autant que leçon de muséographie. Exposition Mille et un Orients, musée d'Art et d'Histoire de Langres, extrait d'un gif animé produit à partir d'une image au format Lume Pad.

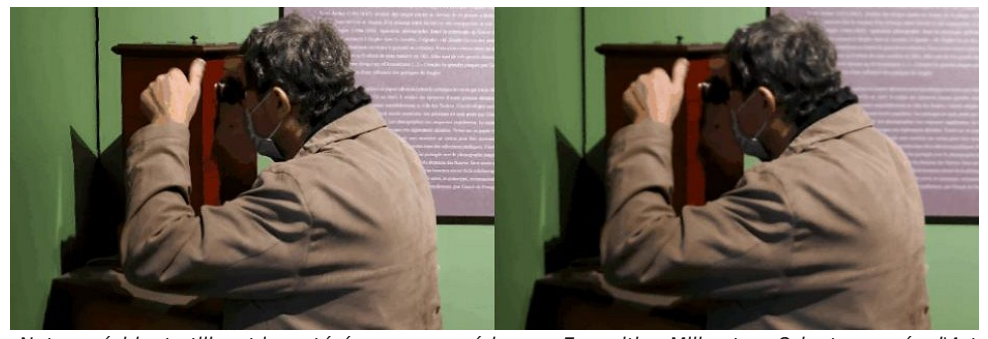

Notre président utilisant le « stéréoscope numérique », Exposition Mille et un Orients, musée d'Art et d'Histoire de Langres, extrait d'un gif animé produit à partir d'une image au format Lume Pad.

Les daguerréotypes et les vues stéréoscopiques ont été découverts lors de la destruction de cette villa en 1921 et révélés au public en 1934 par le propriétaire de l'époque, Charles de Simony (un parent et voisin de Girault de Prangey). Commence ensuite une « histoire sans fin » selon l'expression de Sylvie Aubenas, Directrice du département des Estampes et de la Photographie à la BNF.

C'est donc dans le cadre de la villa des

Tuaires que Girault de Prangey s'est intéressé à la stéréoscopie. Il l'a fait avec un grand sérieux mais à titre d'amateur et n'a jamais publié ses vues. Environ 70 vues (Négatifs sur plaque de verre ou tirages sur papier albuminé) sont aujourd'hui dispersées entre plusieurs institutions dont : le musée Nicéphore Niepce, le musée d'Orsay et les Archives départementales de la Haute-Marne (voir Lettre n°1040).

Lettre mensuelle du Stéréo-Club Français Octobre 2021 - n°1044

# **Éditorial**

C hères adhérentes, chers adhérents.<br>C Les rencontres du Stéréo-Club Français hères adhérentes, chers adhérents. se déroulent sous plusieurs formes :

• des **séances de projection**, une fois par mois, dans la salle du Lorem à Paris ;

• des **visioconférences** le mercredi soir sur des thèmes divers Collection d'images, Conversion 2D/3D, Collection d'appareils, Esthétique de l'image en relief, Numérisation. Un nouveau groupe Vidéo-VR est en cours de constitution. Les thèmes Atelier SPM et Macrostéréoscopie sont en projet ;

• les **groupes Nouvelle-Aquitaine** et **franco-suisse de Genève** organisent de nombreuses réunions toujours très suivies et participent également à différentes manifestations sous les couleurs du StéréoClub Français sans aucune distinction de lieux. Vous en trouvez l'écho dans chaque numéro de la Lettre.

Vous pouvez participer physiquement aux rencontres locales, proches de chez vous. Et, où que vous soyez, à condition de bénéficier d'une connexion à l'internet, aux visioconférences : il vous suffira de répondre à l'invitation que vous recevrez quelques jours avant et de cliquer à l'heure de la réunion sur le lien reçu la veille.

Vos contributions (photos, exposés, questions…) ou votre simple présence y seront toujours les bienvenues.

N'hésitez pas à nous rejoindre ! **Patrick Demaret** Président du Stéréo-Club Français

### **Photos-énigmes (+ solution Lettre n°1043)**

R éponse à l'énigme précédente :<br>R l'image a été prise dans le Jurançon, l'image a été prise dans le Jurançon, dans le domaine des Montesquiou, voir https://www.domaine-montesquiou.fr/. C'est une région de petits vallons très ty-

piques, difficile à confondre avec celle du vignoble de Gaillac.

Et concernant la présence de rosiers plantés en bout des rangées, **Jean-Marie Sicard** nous a fait parvenir cette explication.

Dans les vignes de Charente (où nous sommes peut-être sur cette image) en bout de rang de vignes on place un rosier qui n'a pas un but décoratif mais utilitaire : il permet de déceler à l'avance une attaque éventuelle de l'oïdium (le rosier y

étant très sensible).

Nous avons aussi reçu la réponse d'**Alain Talma** qui nous précise (Source : Wikipédia) :

Outre leur rôle décoratif, les rosiers sont plus sensibles que la vigne aux maladies, en particulier à l'oïdium. Ils sont donc attaqués en premier, permettant ainsi au viticulteur d'intervenir à temps et de traiter sa vigne.

On prétend aussi qu'avant l'utilisation des tracteurs agricoles, les rosiers servaient aux chevaux de trait comme repères visuels au moment du changement de rang.

**Jean-Yves Gresser**

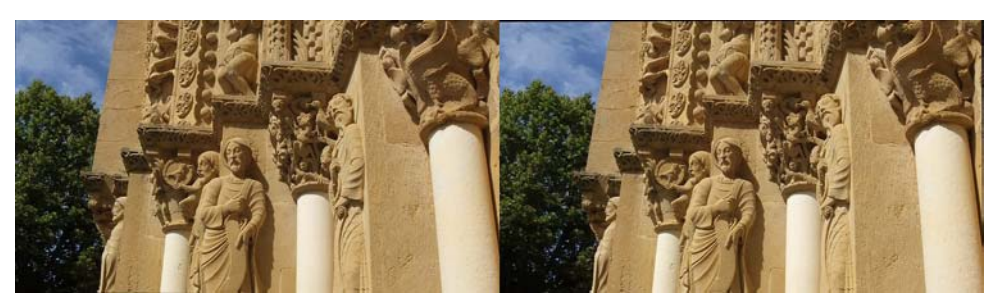

**Énigme 1** : Moissac ou ailleurs ? Mais où donc ? - Photo : Jean-Yves Gresser (voir aussi p.32)

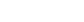

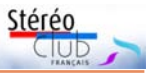

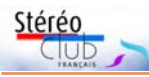

### **Séance de projection du 15 septembre 2021**

N ous nous retrouvons après la pause<br>estivale pour cette séance de projecestivale pour cette séance de projection de rentrée dans les nouveaux locaux du Lorem à Montparnasse. Ces locaux sont bien aménagés et fonctionnels. La présence d'un projecteur 3D, appartenant au Lorem et fixé à demeure au plafond, facilite grandement le démarrage des projections : juste le câble HDMI à brancher sur l'ordinateur contenant les vues et programmes stéréos et aller chercher les lunettes 3D dans l'armoire de rangement.

Pour cette séance, nous avons reçu des photos et des vidéos de collègues de province, qu'ils en soient ici remerciés !

Nous ouvrons la séance avec des photos de Jean-Marie Sicard qui nous offre une promenade dans les rues de **Bayonne** (Pyrénées-Atlantiques) et une visite de sa cathédrale.

Michel Mikloweit nous emmène au **Château de Vauban à Bazoches** (Nièvre), puis quelques vues du Hay Festival (Pays de Galles) avec Brian May en mai 2017, ensuite un peu de tourisme à **Haguenau** en Alsace (Bas-Rhin), **Reims** et sa cathédrale et, pour terminer, retour en Alsace avec **Strasbourg**.

Claude Michel nous invite dans **Le désert de silence**, à la découverte du monastère de la **Grande Chartreuse** (Isère, entre Grenoble et Chambéry) et de ses magnifiques alentours : forêts, cascades, sommets enneigés, grottes et un détour par l'église de Saint-Hugues-de-Chartreuse (1860).

José Starck nous présente quelques

monuments funéraires remarquables du cimetière du **Père-Lachaise** à Paris accompagnés de copieux commentaires historiques lus par Thierry Mercier.

Christian Garnier nous a envoyé toute une série de diaporamas de sa réalisation. Nous n'en passons que deux ce soir : la visite du **Musée Ferrari** à Maranello en Italie en 2015 puis celle du **porte-avions USS Midway**, transformé en un gigantesque musée flottant et amarré à San Diego en Californie. Merci Christian, nous avons des programmes en réserve pour les prochaines séances !

Thierry Mercier a, pour sa part, préféré les montagnes des Alpes, d'abord dans la vallée de **Chamonix** puis dans le Valais suisse près de **Zermatt**.

Olivier Cahen nous présente des vues d'**Australie** qu'il avait prises à l'occasion du congrès ISU de 2001.

François Lagarde nous propose en premier des **Cartes Postales de Bretagne** puis des papillons et autres insectes qu'il a chassés dans son jardin avec sa tablette 3D **Lume Pad**.

Pour ma part j'ai passé deux semaines dans mes montagnes natales (Haute-Savoie) et j'en ai rapporté quelques photos : le traditionnel défilé des grenadiers de Napoléon le 15 août à **Cordon**, les visites de **Samoëns**, **Chamonix**, **Martigny** (Suisse) et de la **grotte de Choranche** dans le Vercors et une série de macros d'insectes prises avec l'objectif 3D Panasonic.

Nous terminons par un superbe diaporama de Michel Fels sur les **microminéraux**. **Pierre Meindre**

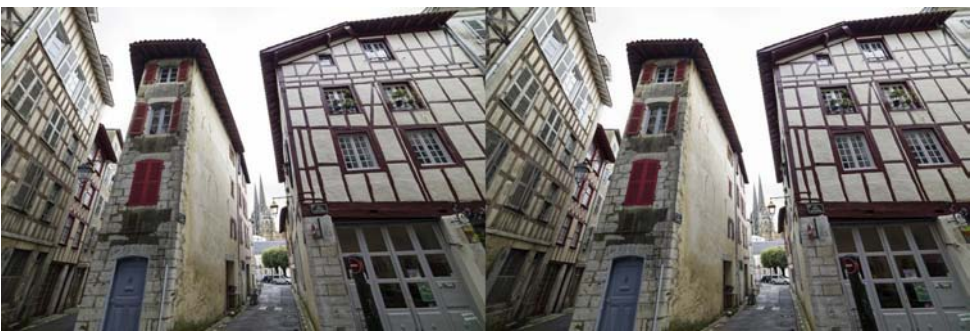

Vieilles rues du centre-ville de Bayonne (Pyrénées-Atlantiques) - Photo : Jean-Marie Sicard

Lettre mensuelle du Stéréo-Club Français Octobre 2021 - n°1044

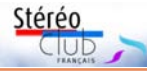

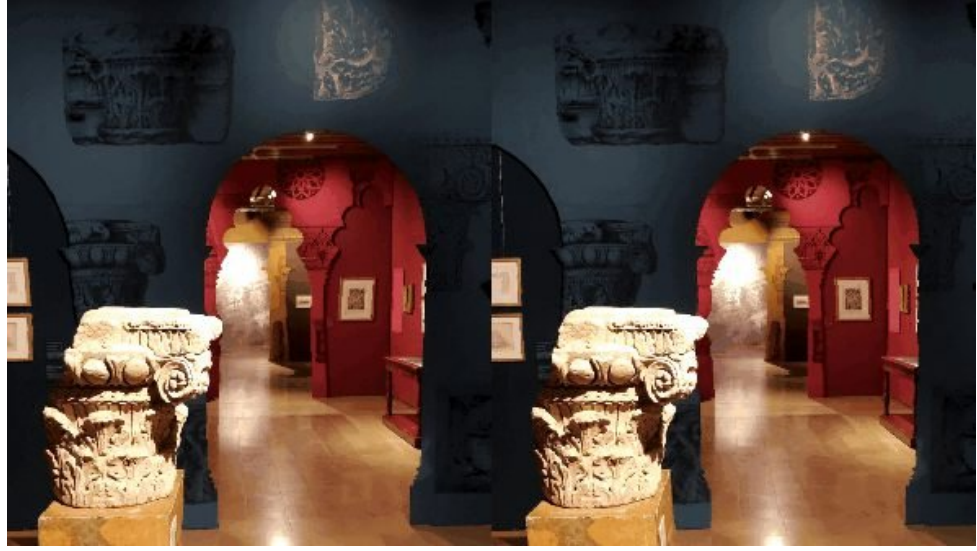

L'enfilade des salles, Exposition Mille et un Orients, musée d'Art et d'Histoire de Langres, extrait d'un gif animé produit à partir d'une image au format Lume Pad.

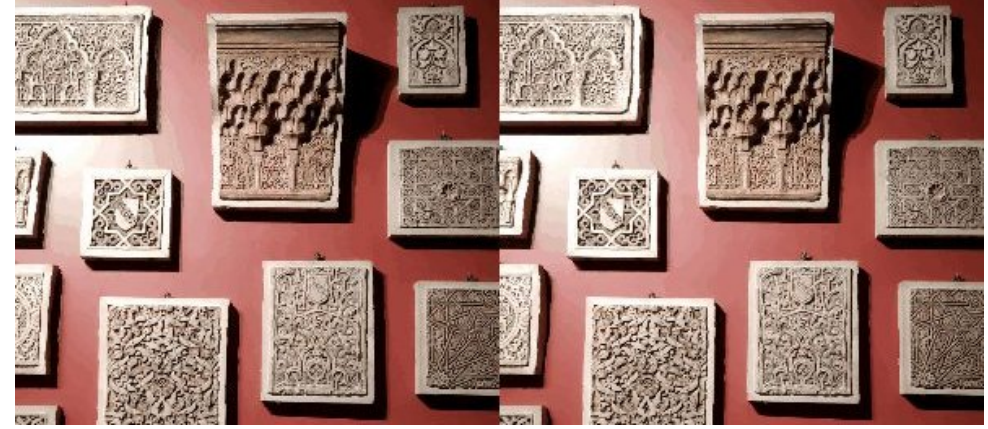

Moulages de l'Alhambra, Exposition Mille et un Orients, musée d'Art et d'Histoire de Langres, extrait d'un gif animé produit à partir d'une image au format Lume Pad.

pel : les daguerréotypes n'étaient pas pris pour eux-mêmes mais constituaient un modèle pour la production d'estampes. L'intérêt de ce type de modèle par rapport au dessin à main levée (ou même avec camera oscura) était double : rapidité (production directe d'un tracé inversé) et consultation des plaques. précision (voir Lettre n°1040, avril 2021).

Vraisemblablement parti de France avec un stock de plaques d'argent plein format, Girault de Prangey les découpait pour les adapter au sujet : portrait, paysage, panorama horizontal ou vertical, carré, etc. Vu leur coût, ces plaques auraient pu être réutilisées mais il avait la réputation de ne rien jeter. Cette diversité constitue un attrait supplémentaire à la

Girault de Prangey a continué de produire des daguerréotypes jusqu'à ses derniers séjours en Suisse, entre 1855 et 1860, et dans sa villa des Tuaires.

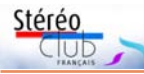

### **Exposition Mille et un Orients, Joseph Philibert Girault de Prangey (1804-1892)**

**Musée d'Art et d'Histoire de Langres (MAH, Haute-Marne) - 24 septembre 2021**

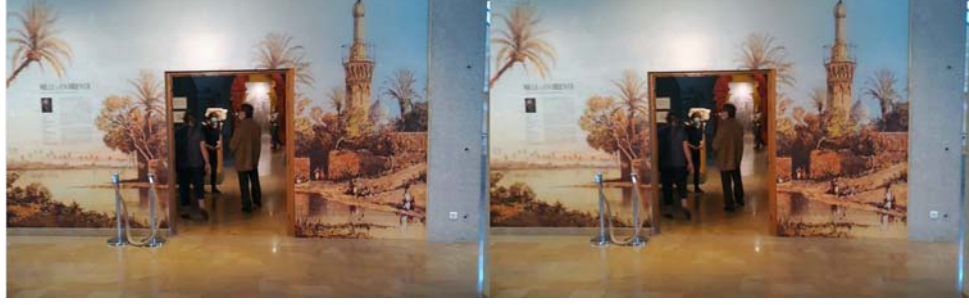

Entrée de l'exposition Mille et un Orients, musée d'Art et d'Histoire de Langres, extrait d'une vidéo enregistrée sur Lume Pad, et visualisée sur MacBook avec le logiciel Bino.

es membres du Stéréo-Club qui avaient<br>pu se rendre à Langres cet avant dernier vendredi de septembre ont eu droit à une visite privée de Caroline Lenoir, assistante de conservation du patrimoine des musées de Langres. Cette très belle exposition représentait pour notre guide l'aboutissement de quatre années de travail sur un corpus constitué de 1828 à 2019. Il est dommage qu'elle soit terminée, comme celle du musée d'Orsay. Rappelons que les daguerréotypes que nous avons pu y admirer ne pourront être exposés avant plusieurs années (ceci selon les règles de la déontologie muséale actuelle <sup>1)</sup>).

Qu'avons-nous retenu de cette visite exceptionnelle ? Tout d'abord, une belle muséographie chronologique de la vie d'un homme aux multiples talents, artiste et savant, en quatre salles :

• formation artistique (peinture, estampes) et travaux sur le patrimoine régional de la Haute-Marne ;

• expéditions d'avant 1830, en Suisse notamment, et « premier voyage » en Méditerranée occidentale, de 1832 à 1834, en Italie, via la Suisse, puis, peut-être de Marseille, en Tunisie, en Algérie, en Espagne après Carthage. Après un séjour de dix mois à Grenade et à l'Alhambra, Girault de Prangey va en Espagne centrale et septentrionale, puis quitte la Catalogne pour la Sicile ! Il repasse ensuite en Italie

es membres du Stéréo-Club qui avaient continentale, et en Suisse jusqu'à Zurich. Il en aura rapporté quantité de dessins de sa main et une superbe collection de moulages de l'Alhambra, achetée en 1841 auprès des Frères Pisani. Il s'agit d'une série tirée à partir d'empreintes réalisées lors de la mission du baron Taylor (1789-1879) en 1836-1837. Il réalisera aussi plusieurs tableaux, en atelier, à son retour de voyage ;

> • le "grand tour". Celui-ci a duré trois ans, de 1842 à 1845, et a conduit Girault de Prangey en Italie, en Grèce, au Levant, jusqu'en Égypte où il a fait deux séjours. Il en aurait rapporté près de 3000 daguerréotypes, dont beaucoup ont été perdus ou restent à découvrir, et des objets pour enrichir ses collections personnelles, donnés plus tard à la ville de Langres. Certains daguerréotypes sont les premiers témoignages photographiques des lieux et monuments illustres mais aussi de personnages remarquables de ces pays ;

> • la villa des Tuaires, à laquelle il consacra l'essentiel de ses activités et de ses échanges à partir de 1870. L'édifice principal était inspiré de ses voyages, tout comme les serres et un parc botanique de neuf hectares. Elle fut sa dernière demeure.

> L'invention du daguerréotype a été rendue publique en 1839. Il est remarquable que Girault de Prangey ait été capable d'en produire des centaines dès 1842, dans des situations pour le moins ''exotiques''. Rap-

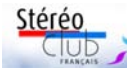

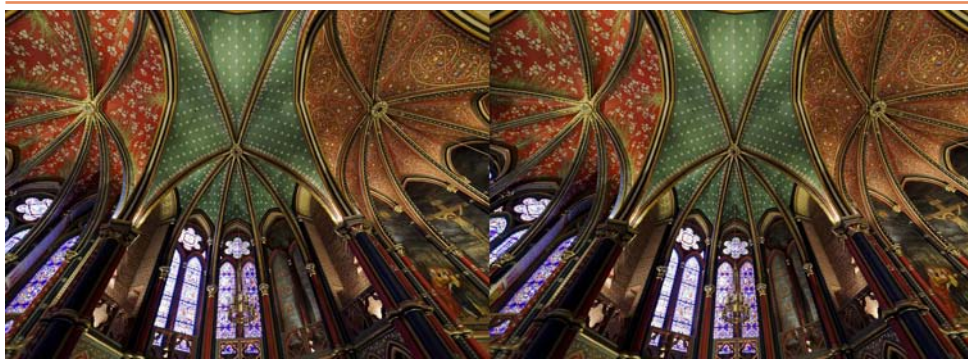

Lettre mensuelle du Stéréo-Club Français

Octobre 2021 - n°1044

Intérieur de la cathédrale Sainte-Marie de Bayonne (Pyrénées-Atlantiques) - Photo : Jean-Marie Sicard

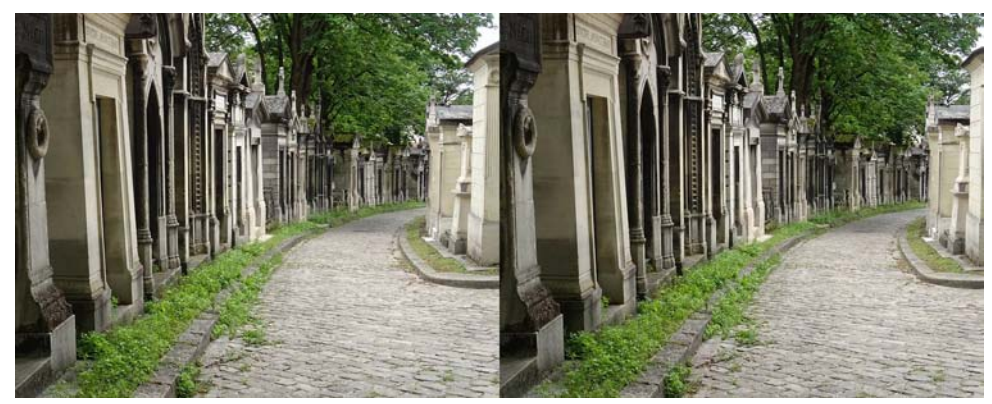

Visite du cimetière du Père-Lachaise à Paris - Photo : José Starck

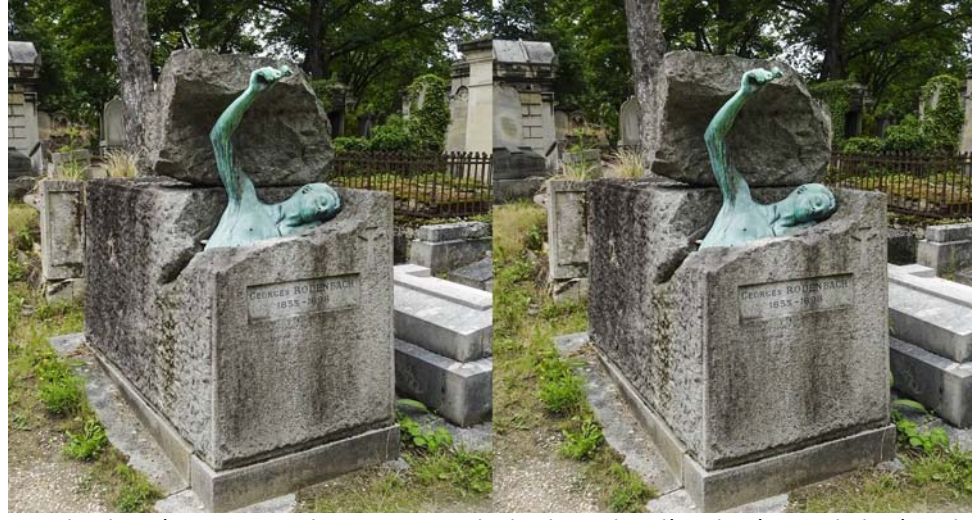

Tombe du poète et romancier Georges Rodenbach au cimetière du Père-Lachaise à Paris. Photo : José Starck

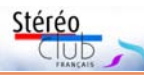

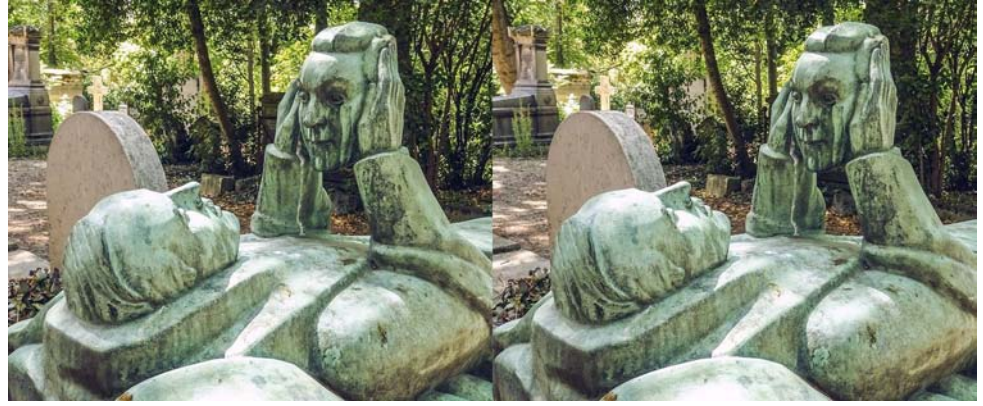

Tombe du banquier Fernand Arbelot au cimetière du Père-Lachaise à Paris - Photo : José Starck

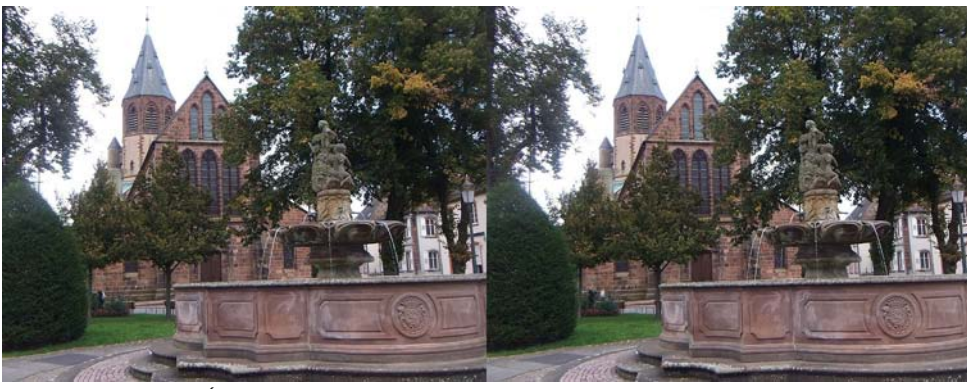

Église Saint-Georges de Haguenau (Bas-Rhin) - Photo : Michel Mikloweit

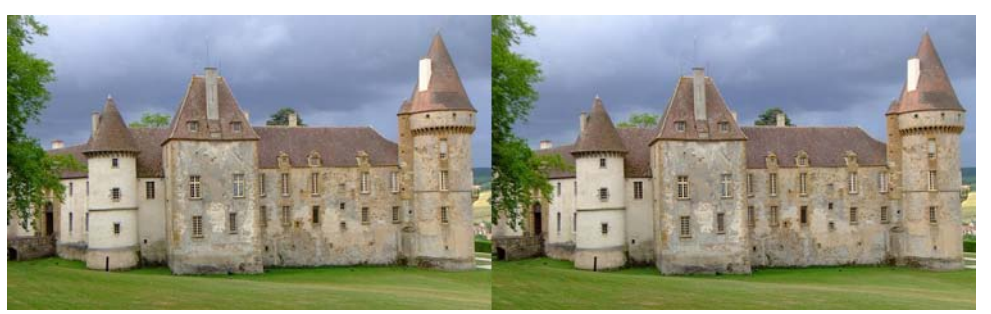

Château de Vauban à Bazoches (Nièvre) - Photo : Michel Mikloweit

#### Lettre mensuelle du Stéréo-Club Français Octobre 2021 - n°1044

carton. L'ensemble est scellé au pourtour par un papier collant (kraft et colle arabique exempts de solvants chimiques).

Les très rares daguerréotypes qui n'ont jamais été démontés et dont le scellement a été réalisé de manière optimale sont souvent restés dans leur état d'origine, mais pas toujours. En effet, par un défaut inhérent à la composition chimique du verre, des sels remontent à la surface sous forme de micro gouttelettes détériorant ainsi de manière irréversible la transparence du verre et pouvant altérer le daguerréotype.

Si le verre ou le scellement a été fendu, il apparait une oxydation caractéristique sur le trajet de la fente par pénétration de l'air.

Les dernières recherches semblent montrer que la dégradation que l'on croyait due à la lumière est due au dépôt de chlore

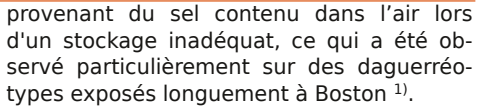

Stérén

Les rayons lumineux peuvent-ils altérer les daguerréotypes ? À ma connaissance, aucune étude n'a prouvé que la lumière peut altérer la plaque daguerrienne. Mais comme pour beaucoup d'objets fragiles et précieux, par précaution les musées les présentent en lumière atténuée. Les pratiques actuelles consistent à n'exposer les daguerréotypes que pendant une durée de trois mois maximum et ne plus les exposer pendant un délai de trois ans.

**Patrick Demaret et Fernando Soria**

<sup>1)</sup> Mike Robinson and Edward P. Vicenz, A Twin Paradox: A Study of Preservation and Disfigurement of Southworth and Hawes Daguerreotypes. i. 2015 PMG Winter meeting.

### **Manifestations 3D (ou avec de la 3D !)**

• Le Clem (porteur du Stéréopole) nous annonce le festival stéréoscopique et VR **Courant 3D** qui aura lieu du 12 au 16 octobre 2021 à Angoulême. À cette occasion, le Clem sera présent : Catherine Carponsin-Martin accompagnera Denis Pellerin pour une conférence sur Le nu stéréoscopique : les modèles et leur histoire. Plus de renseignements sur le site du stéréopole.

• Le club stéréo de Detroit, USA **Detroit Stereographic Society** organise la **Detroit International Stereo Exhibition**, un concours d'images stéréoscopiques. Trois sections sont prévues : Ouverte (tous sujets, différents prix dont la meilleure photo Humour et la meilleure photo sur le thème de la pêche), Creative (prix spécial pour le meilleur usage de la couleur) et Proxy / Macro (prix spécial pour un objet fabriqué par l'homme). Les frais d'inscription sont de 6 \$US par section. Date limite : 25 octobre 2021.

Plus d'informations :

http://www.detroit3d.org/images/2021%20DISE%20Entry%20Form.pdf

Les images primées au cours des éditions précédentes sont visibles à partir de cette page : http://www.detroit3d.org/exhibitions.html

• Le club stéréo de Los Angeles, USA **LA 3-D Club** organise le concours de photos 3D **Hollywood International Stereo Exhibition**, qui en est cette année à sa 61e édition. Le règlement suit les indications de la PSA (Photographic Society of America) et délivrera des médailles d'or, d'argent et de bronze aux meilleures images ainsi que des mentions honorables. Quatre catégories d'images sont prévues, chacune avec un prix spécifique (un livre par exemple) : Pandémie, Hyperstéréo, Vie sauvage, Modifiée (effets numériques, conversion 2D-3D…). Dans le jury, qui siègera le 14 novembre 2021, figure la stéréographe et réalisatrice 3D française Céline Tricart.

Chaque personne peut soumettre jusqu'à 4 images (côte à côte en mode parallèle, taille maxi : 1920 × 1080 pixels entre le 1er octobre et le 1er novembre 2021. Frais d'inscription : 7 \$US par PayPal.

Instructions détaillées : http://www.la3dclub.com/Hwd3Dx21-BROCHURE-final.pdf Page pour télécharger ses images : http://la3dclub.com/competitions/psa-hollywood-exhibition/

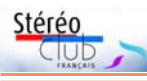

1) https://www.mattel.com/en-us/view-master 2) https://www.parismuseescollections.paris.fr/fr/ musee-carnavalet/oeuvres/la-pompe-notre-dame-4eme-arrondissement-paris#infos-principales 3) https://www.parismuseescollections.paris.fr/fr/

musee-carnavalet/oeuvres/pompe-notre-dame-4e-arrondissement-paris#infos-principales

4) https://photostereo.org/recherche.php? chlibre=%25%3D9&resolicone=HR&largicone= 600&chserie=9&index=17&serie=OK

J'en profite pour signaler ce site intéressant de Francis Dupin sur les photographies stéréoscopiques de 1850 à 1870 https://photostereo.org/index.html

5) À l'adresse jgresserarobesfrpointfr

6) Sérendipité : https://theclassicphotomag.com/ what-did-the-victorians-see-in-the-stereoscope/

### **La Lune en stéréo : photos de la mission Apollo 11 diffusées par View-Master**

#### D ans le disque View-Master, il y a des<br>Celle de Buzz Aldrin, par exemple, est en<br>Celle de Buzz Aldrin, par exemple, est en ans le disque View-Master, il y a des **Liens** images en 2D et des images en 3D. 2D, mais la photo montrant les 3 astronautes pendant une conférence de presse est en 3D.

Les astronautes d'Apollo 11 ont fait des photos en 3D d'échantillons de sol lunaire avec un appareil photo spécial qui ressemble à une brique avec un manche <sup>1)</sup>.

Les autres photos 3D d'Apollo 11 sont "accidentelles" et font généralement partie de panoramas qu'ils ont photographiés en plusieurs fois. En photographiant les panoramas, ils ont bougé l'appareil latéralement et on peut ainsi trouver des parties d'images en 3D. Les astronautes étaient entraînés à prendre des photos 3D mais ils avaient apparemment d'autres soucis. Michael Collins a pris des photos en 3D du sol lunaire depuis le module de commande mais il s'est contenté d'appuyer sur le déclencheur à intervalles réguliers et a dit lui-

même qu'un singe aurait fait aussi bien !

#### **Denis Pellerin**

avec son aimable autorisation

Une revue d'ensemble des aspects photographiques de la mission : on y lit notamment que 17 photos stéréoscopiques de 3 x 3 pouces en ont été rapportées, mais le catalogue ci-après en mentionne 17 doubles plus une photo mono. Les missions Apollo 12 et 13 en ont rapporté 30 chacune.

https://www.lpi.usra.edu/lunar/missions/ apollo/apollo\_11/photography/

L'image présentée par EZ fait partie de cette série, visible dans la page Apollo Image Atlas, Apollo Lunar Surface Close up Camera (ALSCC) Image Catalog, Apollo 11, Magazine W, Images AS11-45-6697A to AS11-45-6714A

https://www.lpi.usra.edu/resources/apollo/ catalog/alscc/magazine/?45

1) https://www.planetary.org/space-images/ apollo-lunar-surface-closeup-camera

#### Référence

Apollo Stereo, NSA at Manchester, Stereo-World, July/August 1990, Volume 17, Number 3

**Jean-Yves Gresser**

### **Conservation des daguerréotypes**

a formation de l'image daguerrienne est<br>Le due à un processus chimique extrêmement complexe (classiquement, révélation par des vapeurs de mercure). En dehors des nettoyages mécaniques intempestifs qui ne doivent pas être pratiqués et des nettoyages chimiques dont aucun n'a prouvé son innocuité à très long terme, le principal ennemi de

a formation de l'image daguerrienne est l'image) daguerrienne est l'oxydation au contact de l'air. C'est pour cette raison que depuis l'origine, la plaque d'argent est protégée par un montage hermétique à l'air : au recto une plaque de verre séparée de la plaque d'argent par une marie-louise évitant le contact de l'argent avec le verre pouvant contenir des polluants chimiques, au verso une plaque de Lettre mensuelle du Stéréo-Club Français Octobre 2021 - n°1044

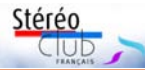

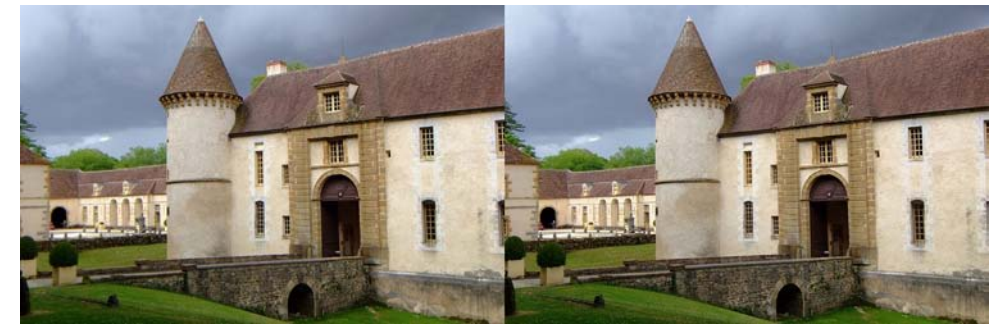

Château de Vauban à Bazoches (Nièvre) - Photo : Michel Mikloweit

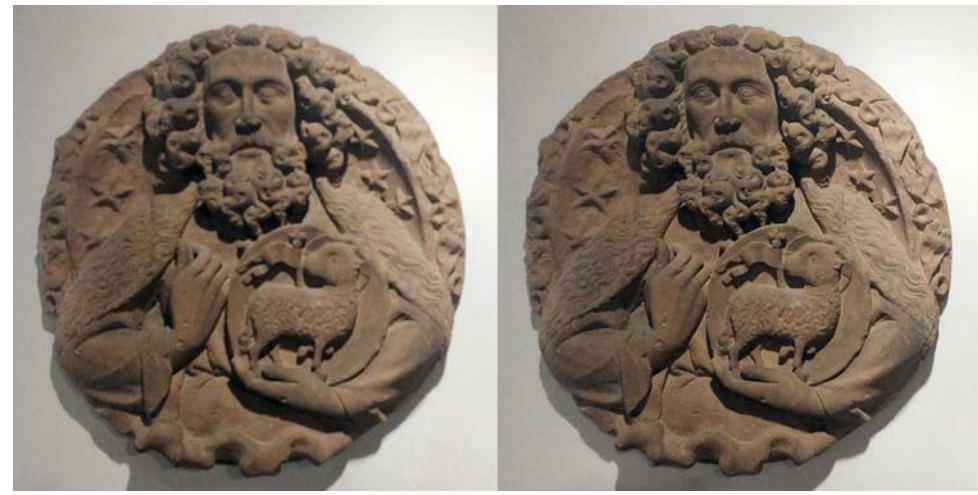

Clé de voûte, Haguenau (Bas-Rhin) - Photo : Michel Mikloweit

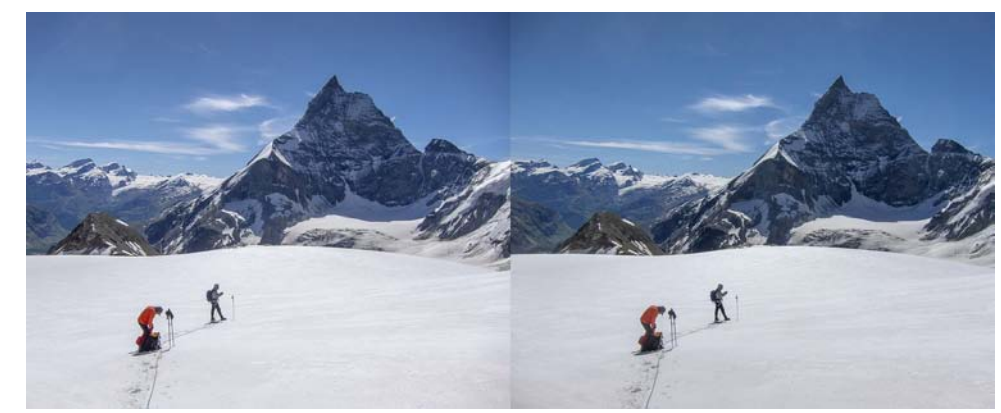

Randonnée dans le Valais suisse - Photo : Thierry Mercier

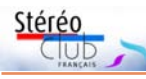

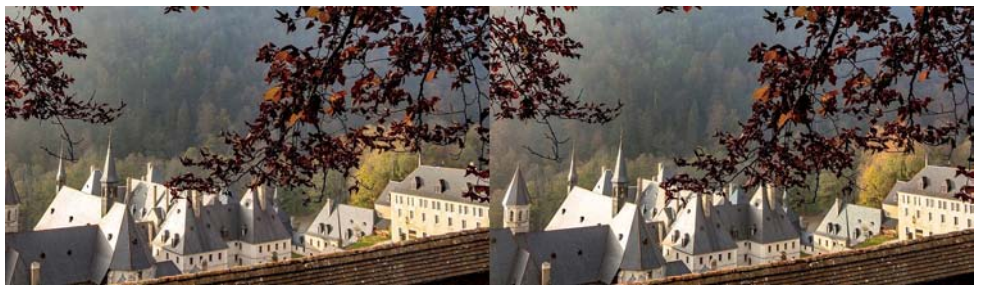

Le monastère de la Grande Chartreuse (Isère) - Photo : Claude Michel

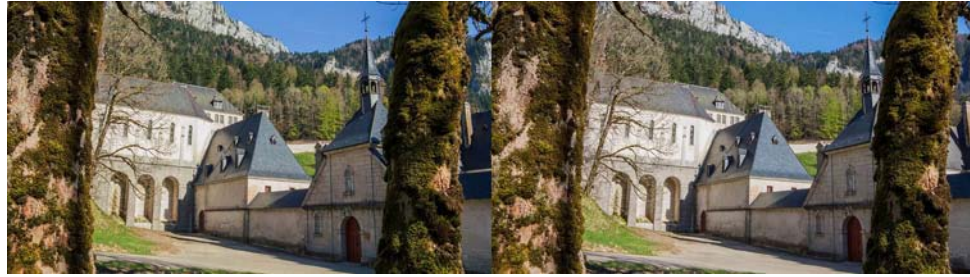

Le monastère de la Grande Chartreuse (Isère) - Photo : Claude Michel

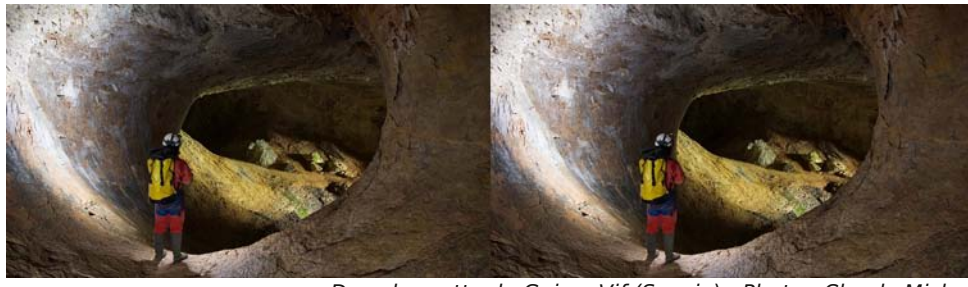

Dans la grotte du Guiers Vif (Savoie) - Photo : Claude Michel

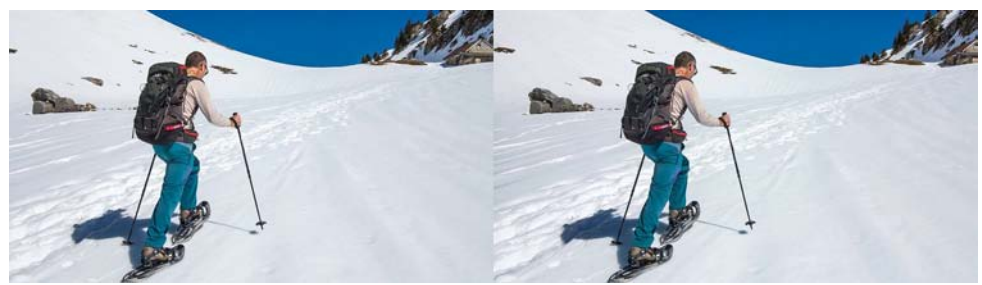

Randonnée en raquettes à neige dans le massif de la Chartreuse (Isère) - Photo : Claude Michel

Lettre mensuelle du Stéréo-Club Français Octobre 2021 - n°1044

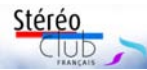

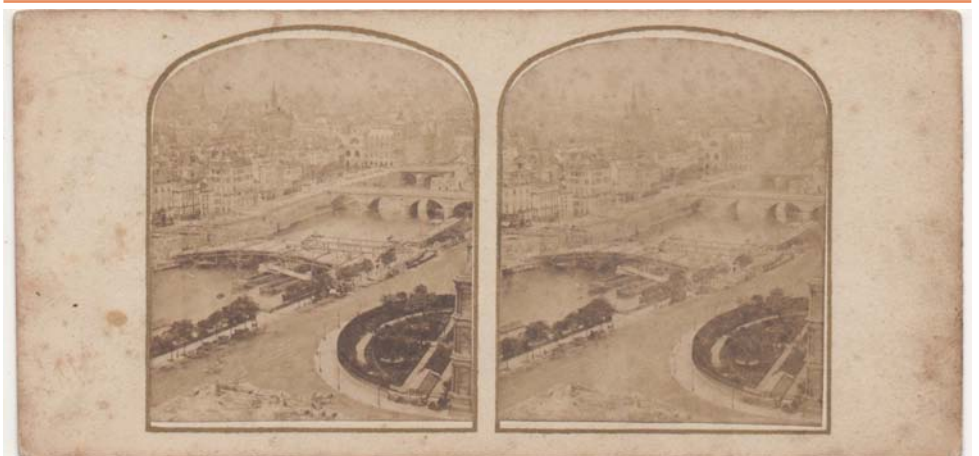

Le pont d'Arcole, photographe inconnu, printemps 1855, papier salé. Le pont a été ouvert au trafic des véhicules le 1er novembre 1855 mais la construction n'est pas achevée. En bas à gauche, nous voyons des éléments de démolition de la caserne Lobau. La pompe Notre-Dame reste en place.

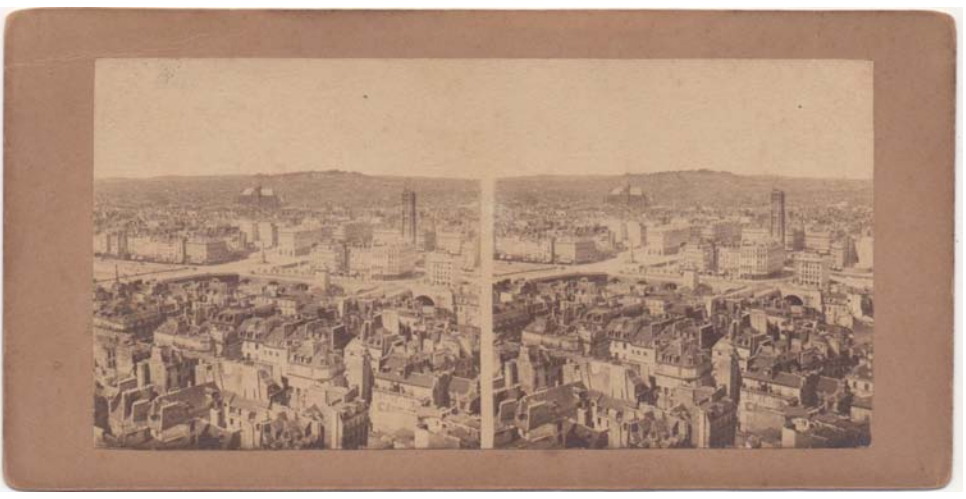

Panorama de Paris, n°2, Alphonse Ninet, 1857, ou plus tôt. Les démolitions, côté est de la place du Châtelet, suggèrent une date juste avant le démontage de la pompe au début 1858.

Club, demandant aux nouveaux intéressés de se signaler auprès de l'animateur ;

• envoi du lien Zoom à l'animateur, qui le répercutera aux membres du groupe et aux nouveaux intéressés.

Les membres qui souhaitent faire des présentations et qui ont peu d'expérience de présentations d'images via Zoom sont invités à se rapprocher de l'animateur au moins une demi-journée avant l'heure de la visioconférence.

D'une manière générale, les participants à ces visioconférences sont invités à donner leur avis sur leur programme et leur déroulement, à l'animateur si possible par écrit et en précisant si cet avis peut être ou non partagé.

#### **Jean-Yves Gresser**

(animateur du groupe), légendes et commentaires d'Efstathios Zafrantzas et de Robert (Rob) Geary

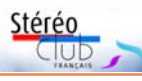

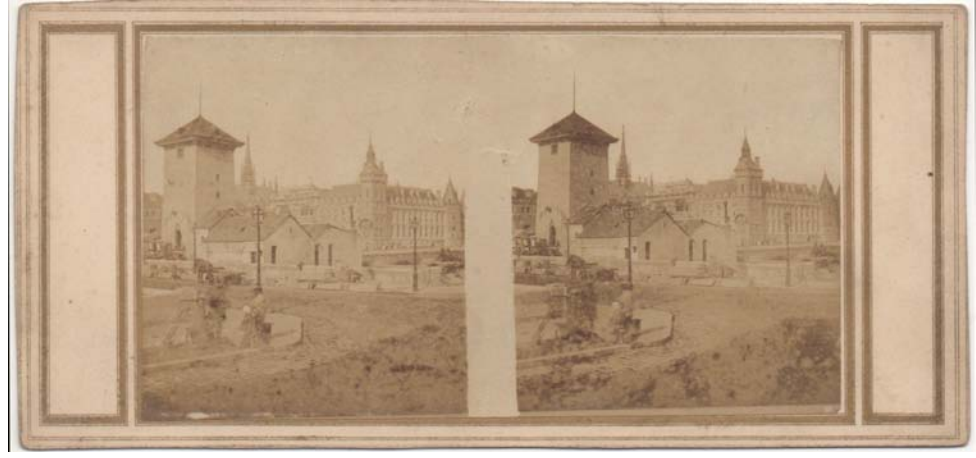

Le pont et la pompe Notre-Dame vus du quai de Gesvres, photographe inconnu, fin 1852. Le mètre et demi entre l'avant-toit du bâtiment et le haut du parapet montre à quel point le pont a dû être abaissé pour s'aligner sur la nouvelle rue de Rivoli.

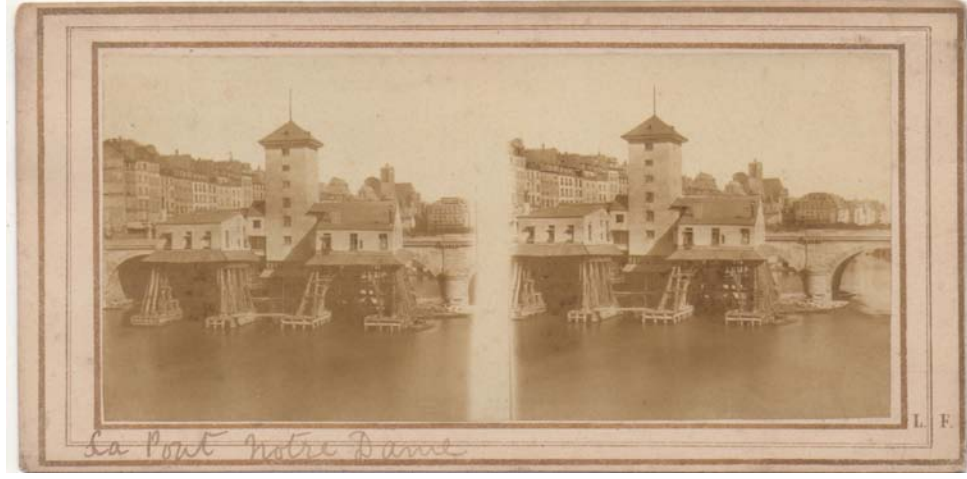

Le pont Notre-Dame, par L. F. (Léautté Frères), entre janvier 1853 et avril 1855. La pile semi-circulaire montre que c'est le nouveau pont Notre-Dame. Juste-au-dessus cette pile, au loin, à droite de Saint-Gervais, un îlot de bâtiments reste en place. Sa démolition a commencé en avril 1855.

février et d'avril 1858 confirmant la destruction complète de la pompe.

#### **Échanges d'informations au sein du groupe**

L'exercice de décodage proposé par l'animateur n'ayant pas été concluant, l'ensemble des membres du groupe accepte que les informations présentées circulent en clair via la messagerie. Les

documents vont être renvoyés en clair pour être corrigés pour qu'ils soient mis à jour par les intéressés.

#### **Prochaines visioconférences**

L'animateur du groupe et le président du Stéréo-Club ont convenu de la procédure suivante pour les invitations :

• envoi d'un courriel d'invitation (sans lien) à l'ensemble des membres du StéréoLettre mensuelle du Stéréo-Club Français Octobre 2021 - n°1044

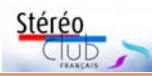

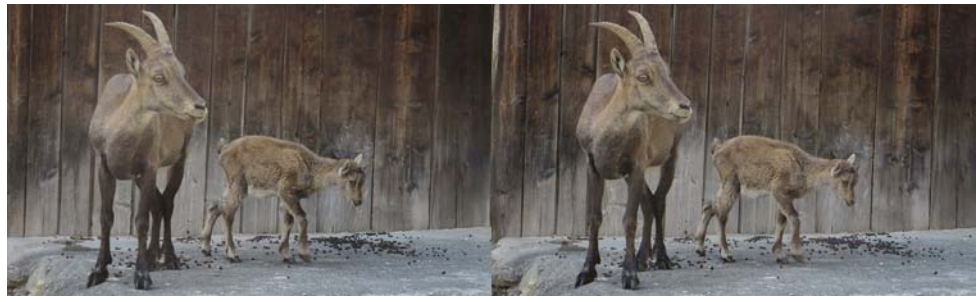

Jeune bouquetin et sa mère au parc animalier de Merlet (Haute-Savoie) - Photo : Pierre Meindre

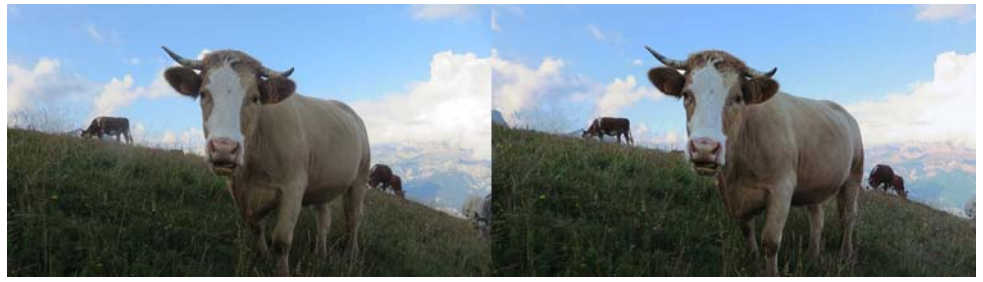

Vache savoyarde sur le plateau des Bénés (Haute-Savoie) - Photo : Pierre Meindre

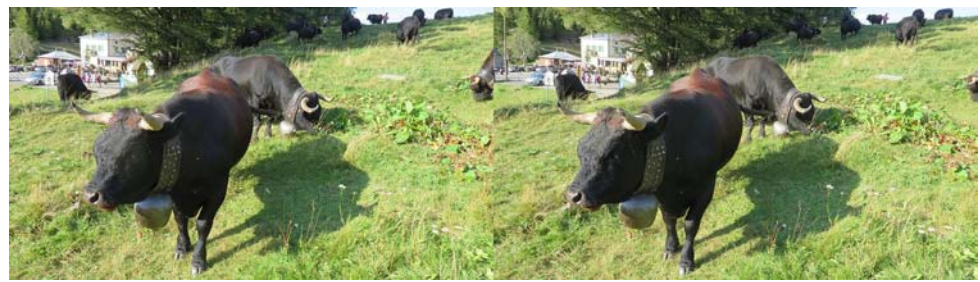

Vaches suisses au col de la Forclaz (Suisse) - Photo : Pierre Meindre

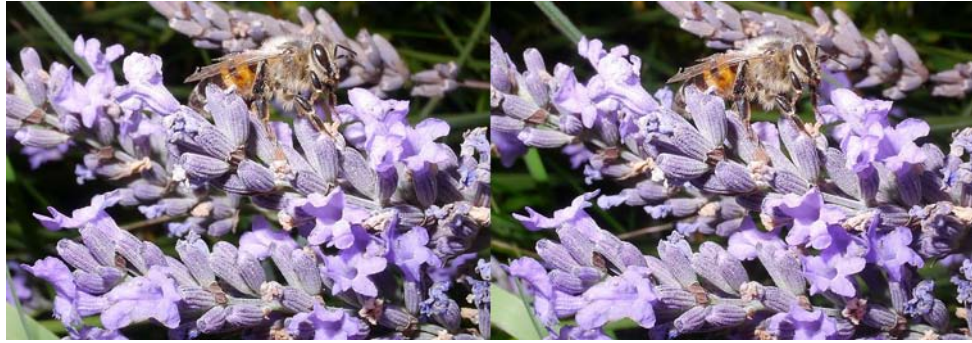

Abeille sur un brin de lavande - Photo : Pierre Meindre

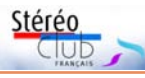

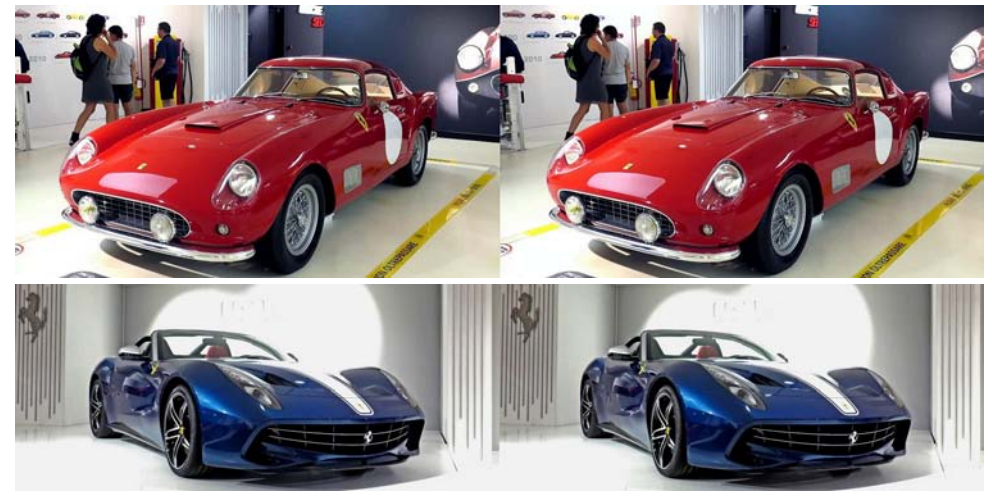

Musée Ferrari à Maranello en Italie - Photos : Christian Garnier

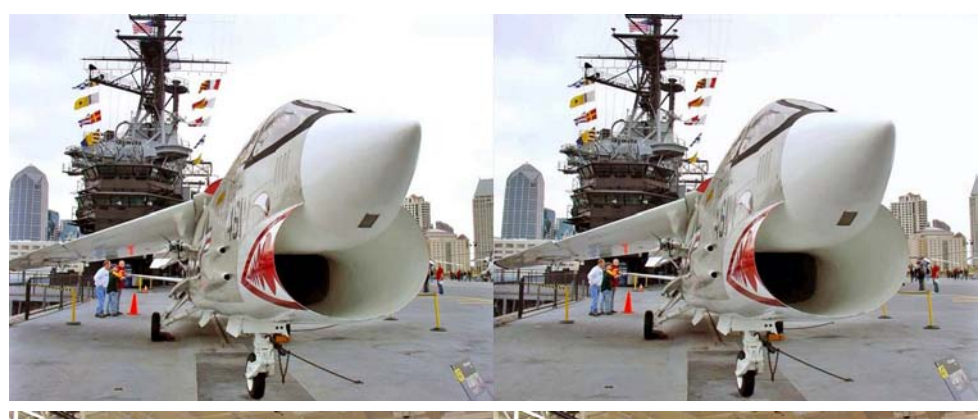

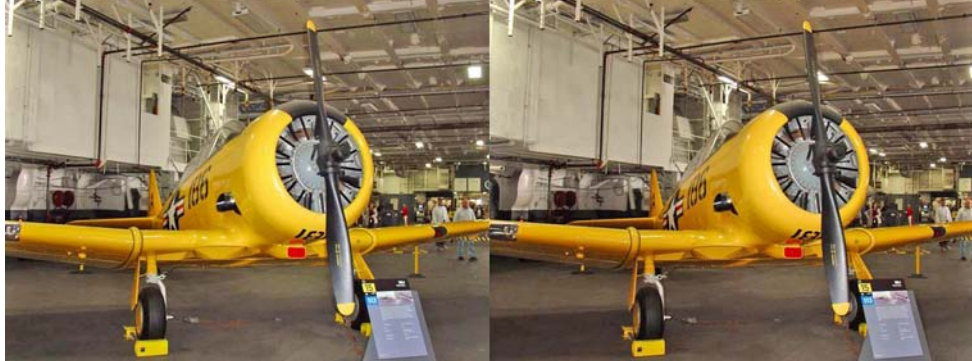

Musée du porte-avions USS Midway, San Diego (USA) - Photos : Christian Garnier

Lettre mensuelle du Stéréo-Club Français Octobre 2021 - n°1044

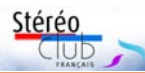

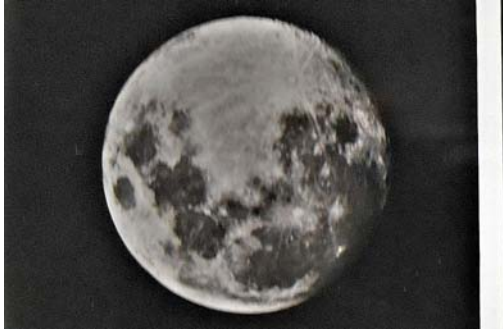

Comète sur fond étoilé, vue de la terre (auteur ?)

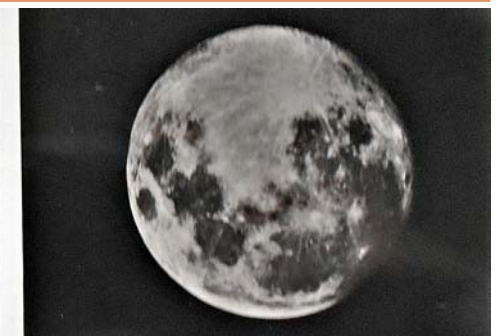

Pleine lune, images de Max Wolf, début XXª siècle.

#### **Une énigme parisienne : quand la pompe Notre-Dame a-t-elle été détruite ?**

La pompe Notre-Dame est un édifice construit une première fois à la fin du XVIIe siècle, reconstruit depuis et en usage jusqu'à la fin du XIX<sup>e</sup>. Il alimentait en eau certaines fontaines du centre de Paris. L'exposé de Robert (Rob) Geary nous ramène à une période de l'histoire de Paris, où le centre subissait déjà de grandes transformations, voir les images légendées. Rob a essayé de retrouver, à travers les photographies la date de démolition de la pompe Notre-Dame.

Rob n'a pas trouvé de vue permettant de confirmer ces dates. Par contre, il a trouvé des articles de presse, datant de

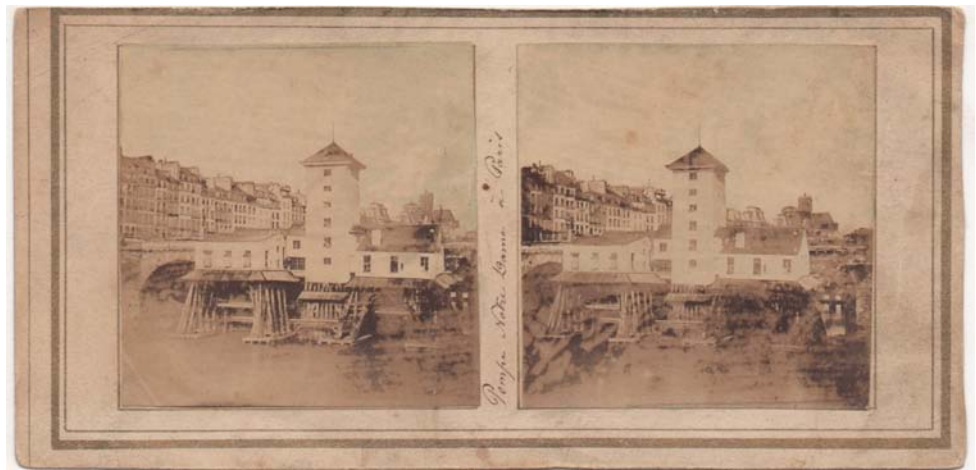

Pompe Notre-Dame à Paris par Henri Le Secq Destournelles, 1852, papier salé. La forme triangulaire de la façade de la pile, le haut du parapet au même niveau de l'avant-toit du bâtiment de la pompe montrent qu'il s'agit bien du pont Notre-Dame en 1852, avant sa reconstruction <sup>2)</sup>.

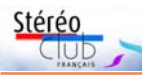

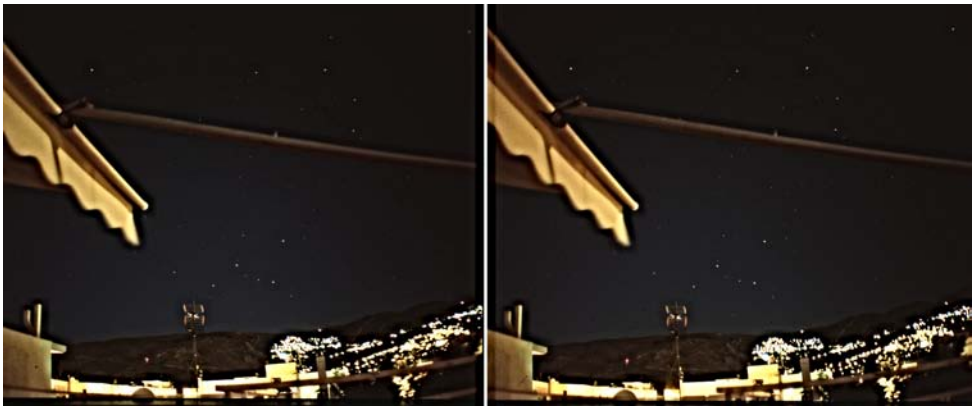

Constellation du Cocher - Photo : Efstathios Zafrantzas

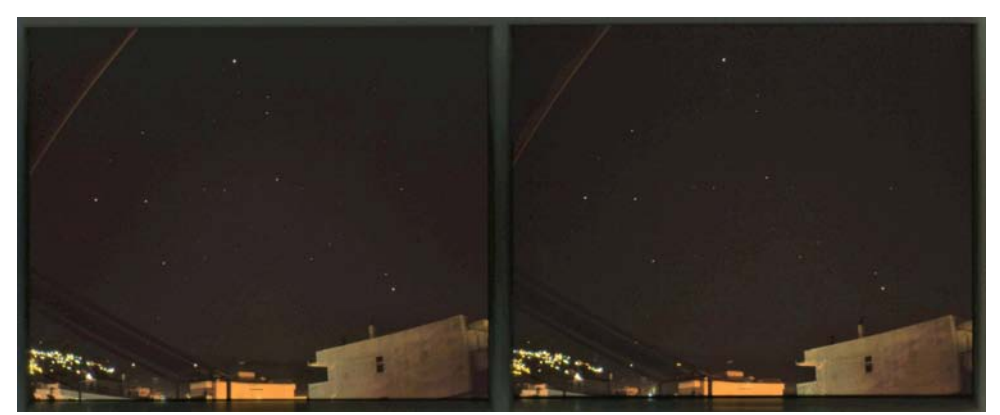

Constellations La Lyre, Le Cygne et L'Aigle (le Triangle d'été) - Photo : Efstathios Zafrantzas

Ce qui me frappe dans ces vues c'est, outre leur netteté, le fait, que la « voûte céleste » apparaisse plate, en fond d'image.

Max Wolf (1863-1932) est un astronome surtout connu pour ses travaux sur les astéroïdes et ce que l'on appelait à l'époque les nébuleuses. Un cratère de la lune porte son nom ainsi qu'un astéroïde. C'est dans le cadre de ses travaux qu'il a utilisé les images stéréoscopiques pour mettre notamment en évidence les mouvements des petits objets sur le fond stellaire. Il est l'un des premiers à avoir publié des catalogues d'images astronomiques stéréoscopiques, vers 1920. Ses images les plus spectaculaires sont probablement celles des galaxies où vue droite et vue gauche furent prises à plusieurs années d'intervalle, ceci pour pouvoir disposer d'une base stéréoscopique suffisante.

Les images en relief du globe lunaire ou de certains cratères de la Lune furent plus facile à obtenir à cause du phénomène de libration lunaire. Voir : https://fr.wikipedia.org/wiki/Libration\_lunaire

EZ nous a aussi présenté une vue plus récente de la mission Apollo 11 (voir encart p.26-27). Il est intéressant de noter qu'à côté de ses célèbres disques, View-Master est en train de parier sur les casques et la réalité virtuelle <sup>1)</sup>.

Pour présenter les diapositives, EZ a dû les numériser puis les traiter avec SPM pour les présenter en côte-à-côte ou en anaglyphe. En est résulté une petite perte de définition.

Lettre mensuelle du Stéréo-Club Français Octobre 2021 - n°1044

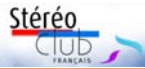

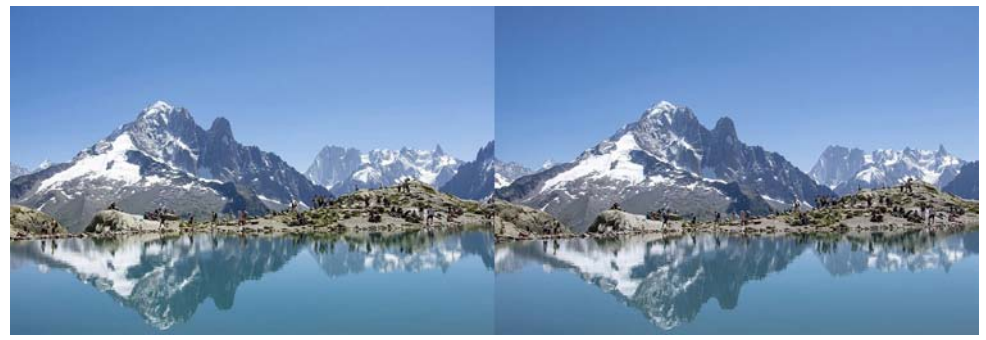

Le lac Blanc et le massif du Mont-Blanc (Haute-Savoie) - Photo : Thierry Mercier

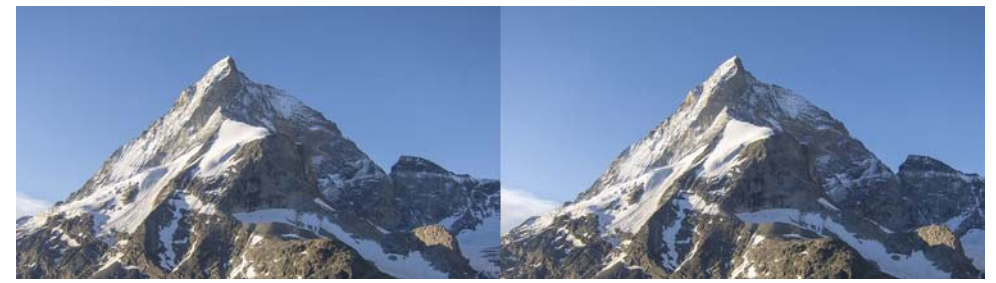

Hyperstéréo du Cervin, Valais suisse - Photo : Thierry Mercier

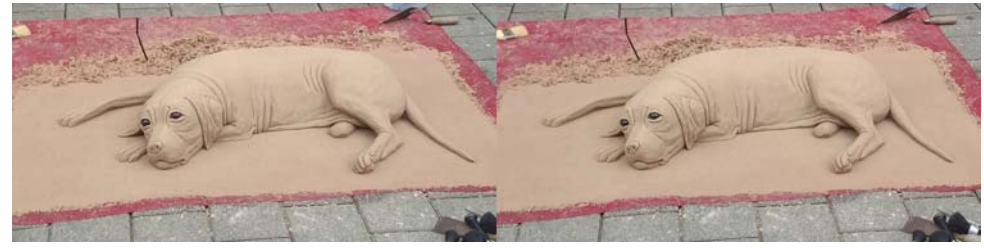

Sculpture d'un chien en sable sur un trottoir de Strasbourg - Photo : Michel Mikloweit

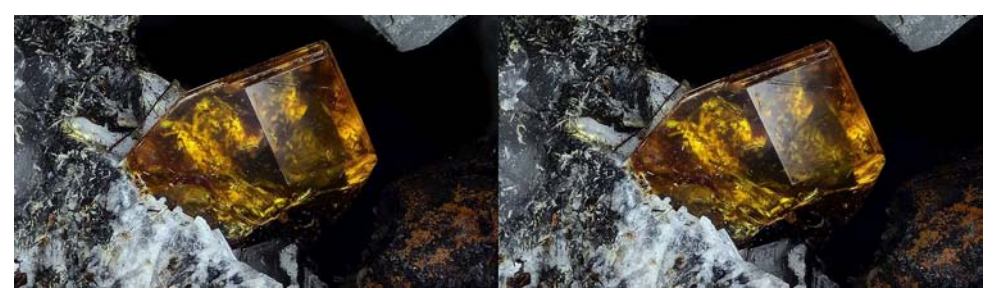

Titanite. In den Dellen, Laacher See, Eifel (5,4 mm) - Photo : Michel Fels

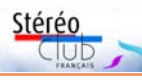

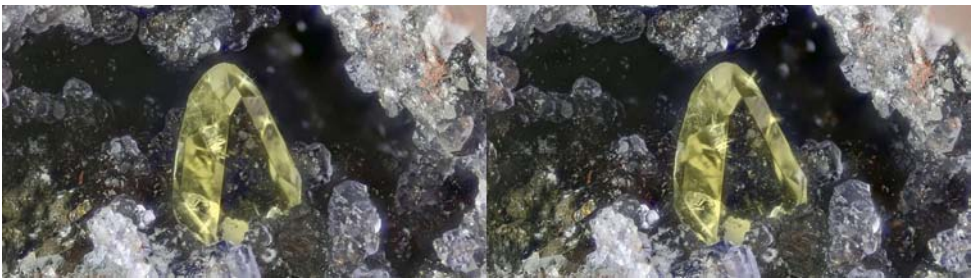

Baryte. Clara, Wolfach (6 mm) - Photo : Michel Fels

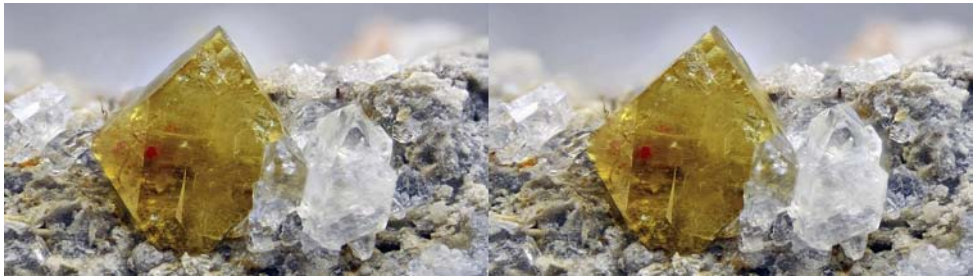

Monazite. Plan du Lac, Alpes (5 mm) - Photo : Michel Fels

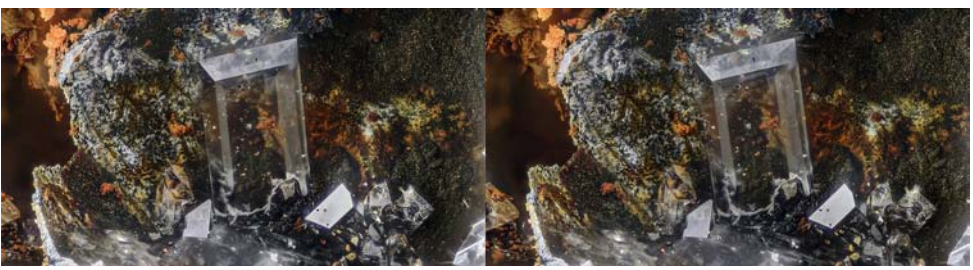

Anglésite de scorie. Lembach, Alsace (2 mm) - Photo : Michel Fels

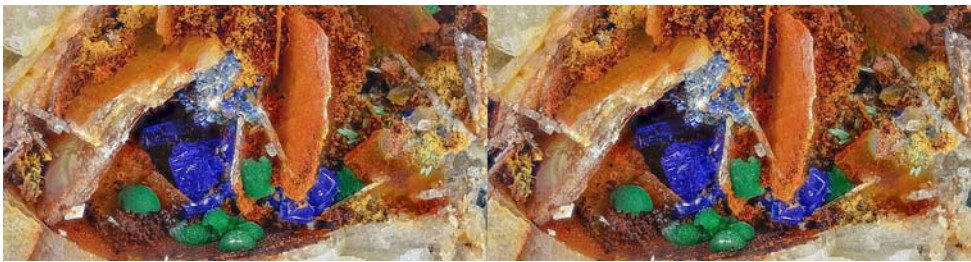

Linarite, malachite. Steinbach, Alsace (8,2 mm) - Photo : Michel Fels

### **Collectionneurs d'images - Visioconférence du 22 septembre 2021**

D eux présentations ont constitué l'es-<br>Zafrantzas (EZ) sur les images stéréoscopieux présentations ont constitué l'essentiel de la séance : celle d'Efstathios ques en astronomie et celle de Robert (Rob) Geary sur la pompe de Notre-Dame.

#### **L'astronomie en relief**

EZ est né et vit à Vólos, en Magnésie (Grèce). Il est économiste. L'astronomie est sa première passion d'amateur. Depuis plus de 10 ans et surtout après sa retraite, il a participé à des conférences, des présentations et des séances d'observations pour le grand public, y compris pour les écoliers, dans le cadre de la « Société pour l'Astronomie et l'Espace », association sans but lucratif basée à Vólos, dont il est membre.

Les images avec personnages ont été prises par EZ avec un FUJI W3. Elles ont été prises à l'occasion des manifestations d'astronomie (présentations, séminaires, expositions d'Astronomie) à Vólos avant 2020.

Les boîtes en bois servent à présenter au public les photos stéréoscopiques du ciel étoilé de la région de Vólos, Grèce. (quatre diapositives montées sous cache par boîte, illuminées de l'intérieur). Ces photos avaient un grand succès auprès du public. Il pouvait "observer" le ciel nocturne dans la journée, et l'admirer, à son aise, à l'œil nu, comme (et même mieux certaines fois !) il pouvait le faire la nuit. La réalité virtuelle était bien en action. C'était aussi un excellent outil éducatif pour les personnes sur l'astronomie du ciel.

Les premières images du ciel qu'il nous présente sont celles d'observations des constellations qu'il a prises à divers endroits avec un appareil FED STEREO pour diapositive : appareil sur trépied, diaphragme ouvert pendant 20 secondes environs, ouverture du diaphragme 2.8.

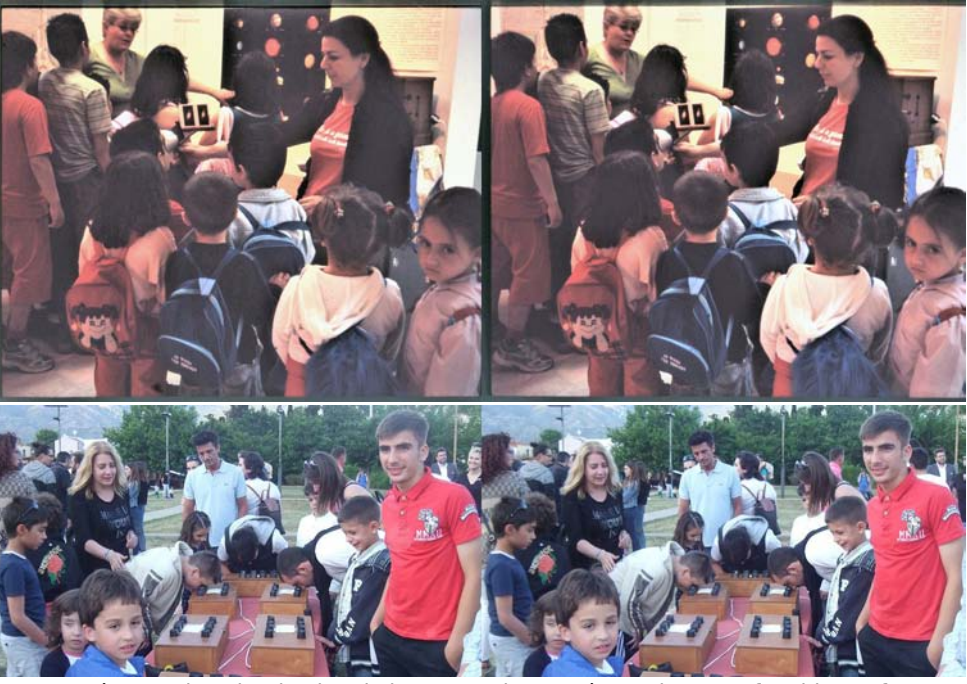

Séances de vulgarisation de l'astronomie en Grèce - Photos : Efstathios Zafrantzas

![](_page_12_Picture_0.jpeg)

![](_page_12_Picture_2.jpeg)

Vitrine consacrée aux naturalistes, à gauche buste de Linné, à droite « portrait » de Buffon d'après Robert Guillaume Dardel (1749–1821), Paris après 1785, au milieu un microscope à boîte de J.-B. Gonichon (actif entre 1733 et 1763), Paris entre 1745 et 1760, Maison des Lumières, Langres. Fuji W3 - Photo : Jean-Yves Gresser

![](_page_12_Picture_4.jpeg)

Guirlandes, rue Jean Roussat, Langres (Haute-Marne). Fuji W3 - Photo : Jean-Yves Gresser

![](_page_12_Picture_6.jpeg)

Oiseau naturalisé (XIXe ?), Maison des Lumières, Langres. Fuji W3 - Photo : Jean-Yves Gresser

Lettre mensuelle du Stéréo-Club Français Octobre 2021 - n°1044

### **Photogrammétrie, modèles 3D et usages stéréoscopiques**

a modélisation 3D à partir de photo-<br>grammétrie est une représentation nua modélisation 3D à partir de photomérique en trois dimensions d'un objet ou d'un lieu à partir d'un ensemble de photos. Cela permet de regarder l'objet ou le lieu sous n'importe quel angle avec une vision photographique - une courte vidéo stéréo en a présenté le principe à la séance du 23 juin 2021 (https://youtu.be/ qpdKVr9MIe8). Sur un écran plat ordinaire (2D) le pointeur (ou geste tactile) permet de faire tourner l'objet, de zoomer. Cette modélisation permet naturellement la vision stéréoscopique de l'objet par la création d'un couple d'images 2D proches correspondant à une vision binoculaire, stéréoscopique.

Ainsi certains logiciels disposent directement d'un affichage stéréo (anaglyphe, compressé dessus-dessous ou côte-à-côte <sup>1)</sup>) ; la tablette Lume-Pad permet de voir directement en relief un modèle 3D sur son écran autostéréoscopique 3D.

Plusieurs membres du Club se sont es-

cette modélisation (comme pour l'ensemble du domaine des images de synthèse 2) ). Daniel Chailloux a réalisé quelques modèles 3D construits par photogrammétrie 3) , dont des grottes, d'où sont tirés des couples stéréos dans la Lettre de décembre 2020 (n°1036, p.9). L'auteur de ces lignes explorait les thèmes de « Modélisation 3D, visite virtuelle et stéréoscopie » dans la Lettre de décembre 2020 (n°1036, p.4-8) et présentait une mine de couples stéréo à partir des modèles 3D des musées nationaux dans la Lettre de février 2021 (n°1038, p.16-17). Édouard Barrat a réalisé deux vidéos stéréoscopiques à partir de modèles 3D construits par photogrammétrie : « Les orgues de la cathédrale Sainte-Cécile à Albi » et « La Reconstruction photogrammétrique de l'Abbaye Saint-Michel de Gaillac (Tarn) » dont proviennent des couples stéréos dans la Lettre de décembre 2020 (n°1036, p.6) et de mars 2021 (n°1039, p.14).

stérén

sayés à l'utilisation stéréoscopique de grammétrie peuvent donner lieu non Les modèles 3D réalisés par photo-

![](_page_12_Figure_15.jpeg)

Le dessin industriel revu dans la modélisation 3D par le logiciel Blender (copie d'écran).

![](_page_13_Picture_0.jpeg)

seulement à des images et vidéos stéréoscopiques, mais aussi à de l'impression 3D, à la création de lenticulaire, à la réalisation de visite virtuelle en 3D.

#### **Modèles 3D construits par photogrammétrie : un domaine en plein essor**

C'est la rencontre de deux techniques, la modélisation 3D et la photogrammétrie, rencontre permise par les développements informatiques en outils logiciels et en puissance de traitement.

Cette représentation en relief du monde réel par de la photographie, c'est en quelque sorte une formidable extension de la stéréoscopie pour certaines scènes.

La photogrammétrie a été beaucoup utilisée avec de la photographie aérienne en argentique ; la comparaison de deux prises de vue décalées permet de mesurer l'altitude des éléments du paysage, tout comme on peut évaluer la profondeur des éléments d'une image stéréoscopique prise en deux temps. La numérisation a permis d'étendre cette technique à l'analyse combinée d'un nombre important de photos, prises tout autour d'un objet, pour déterminer un ensemble de points caractéristiques avec leurs coordonnées dans l'espace.

La modélisation 3D est venue du dessin industriel et de la représentation d'un

ensemble de lignes et de volumes simples (cubes, cônes, boules, …) agencés entre eux, avec des déformations de plus en plus complexes. Et il s'avère possible d'utiliser une représentation assez fidèle qui soit basée uniquement sur des polygones simples qui peuvent être ramenés à un ensemble de petits triangles ayant des arêtes et sommets communs, c'est le maillage « mesh ».

L'association de ces deux approches conduit à une représentation issue de points repérés sur les multiples photos et positionnés dans l'espace, ces points devenant les sommets de petits triangles. Il reste ensuite à « peindre » ou « texturer » ces triangles en utilisant des morceaux des photos initiales.

La modélisation 3D est un très vaste domaine qui va bien au-delà de l'approche présentée ci-dessus. Beaucoup de modèles 3D ne sont pas issus de photogrammétrie. Les jeux vidéo notamment utilisent abondamment des structures de pure synthèse. Le maillage en triangles n'est qu'un des multiples systèmes de représentation 4) .

Cependant la création et l'utilisation de modèles par photogrammétrie sont largement développées pour les objets culturels 5) , l'architecture et la promotion immobilière, l'archéologie,…

![](_page_13_Picture_12.jpeg)

Le logiciel Blender fait de la stéréoscopie, ici une exportation en anaglyphe (le côte-à-côte est aussi disponible)

Lettre mensuelle du Stéréo-Club Français Octobre 2021 - n°1044

![](_page_13_Picture_15.jpeg)

### **Langres : Maison des Lumières - Denis Diderot et décors de rue**

![](_page_13_Picture_17.jpeg)

Le portail de la Maison des Lumières, Langres, Fuji W3, perspective redressée - Photo : Jean-Yves Gresser

A u sud de la région Champagne-Ardenne, plus proche de Dijon que de Reims, Langres (Haute-Marne) a été épargnée par les destructions des guerres du XX<sup>e</sup> siècle. La ville placée sur une éminence qui domine la vallée de la Marne est fortifiée. Elle est riche en constructions anciennes, qui vont du Moyen Âge à la fin du XVIIIe , et que l'on découvre en déambulant dans des rues étroites.

Le philosophe, encyclopédiste, homme de lettres et critique d'art Denis Diderot (1713– 1784) est né à Langres. La Maison des Lumières lui est consacrée. Inaugurée en 2013,

c'est un formidable instrument pédagogique centré sur l'histoire de l'Encyclopédie et le mouvement des Lumières. Elle est installée dans l'hôtel du Breuil. Son origine remonte au XVIe siècle. Il a été légué à la Société Historique et Archéologique de Langres en 1923. Ni Diderot, ni sa famille n'y ont séjourné.

#### **Jean-Yves Gresser**

#### Référence bibliographique

La Maison des Lumières Denis Diderot, présentation des collections permanentes, sous la direction d'Olivier Caumont. Silvana Editoriale, Ville de Langres, 2021, 104 p.

![](_page_13_Picture_25.jpeg)

Globe de poche de John Cary (1755-1835), Maison des Lumières, Langres. Ce globe permet de comparer la vision du monde « au temps de César » à celle du XVIIIe siècle. Fuji W3 - Photo : Jean-Yves Gresser

![](_page_13_Picture_27.jpeg)

Planétaire selon le système de Copernic, Atelier Fortin, Paris vers 1775 - Photo : Jean-Yves Gresser

![](_page_14_Picture_0.jpeg)

![](_page_14_Picture_2.jpeg)

Champignons - Photo : Jean Trolez

![](_page_14_Picture_4.jpeg)

Buste de Denis Diderot, version en plâtre patiné d'un buste en bronze de J.-A. Houdon, Paris 1780, offert par Diderot « à ses concitoyens », Maison des Lumières, Langres. Fuji W3 - Photo : Jean-Yves Gresser

#### Lettre mensuelle du Stéréo-Club Français Octobre 2021 - n°1044

#### **Explorer le champ des possibles pour le stéréoscopiste**

En partant de photos pour déboucher sur des représentations en relief, le champ à explorer est vaste : prise de vue, création et traitement du modèle, présentation en local, publication internet, réalisation de vidéo 3D, impression 3D, lenticulaire, visite virtuelle.

Il existe nombre de logiciels et de tutoriels. De plus le Lorem, partenaire du SCF, a des compétences sur les logiciels de modélisation 3D, l'impression 3D, et l'impression de lenticulaire.

Des échanges d'expériences et de savoir-faire pourraient sans doute permettre à des amateurs de mettre en œuvre concrètement chaque fonctionnalité. Cela déboucherait sur une documentation concernant les outils, les procédures, l'intérêt et limites, les ressources.

Pour ma part, j'ai commencé à rassembler divers éléments sur la prise de vue, les logiciels de photogrammétrie et l'utilisation de l'un d'eux, la publication (sur Sketchfab notamment 6), le transfert vers Blender ; Blender devant servir à retoucher et créer des animations, l'usage de ces fonctionnalités en est au stade du balbutiement… Il s'agira ensuite de s'essayer à l'animation (vidéo 3D) à préparer un modèle pour l'impression 3D et à déboucher sur du lenticulaire.

De premiers éléments sont mis sur le site du SCF sous la rubrique : « Comment Faire > Techniques spécifiques > Modèles 3D », avec un article principal et un marqueur (tag) "Modèles 3D" :

#### https://www.image-en-relief.org/stereo/ component/tags/tag/modeles-3d

donnant accès aux articles spécifiques. C'est un travail en cours à discuter, amender et compléter.

Saisissons donc l'occasion de partager les connaissances, les essais entre amateurs pratiquant divers aspects de ce domaine, contact : francois.lagarde1@orange.fr

#### **François Lagarde**

stérén

1) Et peut-être directement sur un écran autostéréoscopique d'ordinateur comme l'Acer ConceptD qui semble viser un public de créateurs, graphistes et designers 3D (cf. Lettre n°1042 de juin 2021 page 36).

2) Voir la Médiathèque 3D avec le marqueur Synthèse :

https://www.image-en-relief.org/stereo/specialscf/ affiche\_mediatheque.php?marqueur= Synth%C3%A8se&tri=date\_publication

3) Page des modèles 3D de Daniel Chailloux sur Sketchfab :

https://sketchfab.com/chailloux/models#

4) Cf. Modélisation tridimensionnelle sur Wikipédia : https://fr.wikipedia.org/wiki/ Mod%C3%A9lisation\_tridimensionnelle

5) Pierre Meindre signalait dans la Lettre de mars 2020 que le site de modélisation 3D Sketchfab a lancé un programme open-source pour inciter les musées et les institutions culturelles à faire des copies numériques des œuvres en leur possession. (Lettre SCF n°1029 page 19).

6) Voir quelques modèles sous https://sketchfab. com/LagardeF, cette plateforme fournit du code pour intégrer dans une page web.

![](_page_14_Picture_26.jpeg)

L'Arc de Triomphe de Paris emballé par l'artiste Christo - Photo : Pierre Meindre

![](_page_15_Picture_0.jpeg)

### **Réunion du 26 septembre 2021 à Blanquefort**

Réunion du groupe stéréoscopique de Nouvelle-Aquitaine

![](_page_15_Picture_4.jpeg)

E nfin l'opportunité de nous retrouver et bien des images en attente. Nous lançons les projections par **Le Jardin Extraordinaire** en souvenir de notre ami Yves Mahieu récemment disparu. Il était membre du Club et fidèle à notre groupe depuis 1997. Frank Lorenz, ancien président de l'ISU m'avait adressé plusieurs de ses réalisations et nous commençons cette fois par les **Châteaux de la Loire** (version commentée en français, merci !). La **Petite Histoire du relief à travers des collections** et ses images exceptionnellement soignées m'avait été récemment communiquée par Carles Moner de Barcelone. Nous sommes aussi en retard avec **CODE** et nous projetons l'édition n°27, la plus récente de cet échange international. Nous sélectionnons ensuite préférentiellement les programmes de vues anciennes. Christian Garnier, **Extrême-Orient dans les années 1920**, clichés exceptionnellement bien documentés (et restaurés). Benoît Gaubert, **Autochromes à Biarritz**, images d'amateur bien mar-

Vue de l'assemblée - Photo : Alain Talma quées par le temps, mais d'une émou-

vante valeur historique. **La Bretagne 1963** numérisée par Pascal Boinette, encore les marques du temps ! **Sentiers et Sous-Bois** de Jean Trolez, un vrai cours de mycologie. **Vues de Gaillac** par Louis Sentis. Les **Sculptures de Philippe Geluck** sur les quais de Bordeaux par Benoît Gaubert, notre hôte. Enfin, à la demande générale, nous projetons la dernière version de l'**Histoire de France par la Peinture**, tableaux minutieusement convertis en relief par Christian Garnier, et **Les Microminéraux** de Dominique et Michel Bretheau.

Le matin, nous avons reçu Catherine Carponsin-Martin, directrice du CLEM Patrimoine et responsable de la **Stéréothèque** https://www.stereotheque.fr/accueil qui archive dans une base de données les images issues de fonds publics ou privés, français ou étrangers. Ces images sont identifiées, décrites et indexées. La base, sous le patronage des collectivités territoriales et du CNRS, offre de ce fait la plus

![](_page_15_Picture_9.jpeg)

René Le Menn et Christian Garnier présentent Mme Catherine Carponsin-Martin, directrice du CLEM Patrimoine - Photo : Alain Talma

#### Lettre mensuelle du Stéréo-Club Français Octobre 2021 - n°1044

![](_page_15_Picture_12.jpeg)

grande garantie de pérennité. Le **Stéréopôle**, lui, est plus axé sur les animations autour de la stéréoscopie, perspectives historiques ou rencontres dans les écoles. Nous poursuivons nos collaborations au-

Prochaine réunion prévue fin no-

vembre, la date exacte sera précisée ultérieurement.

stérén

![](_page_15_Picture_17.jpeg)

Un moment toujours délicat : la mise en route technique avant les projections. Photo : Guenhaël Le Chaton

![](_page_15_Picture_19.jpeg)

Champignons - Photos : Jean Trolez